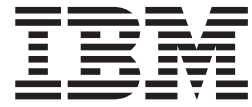

# WebSphere MQ Everyplace V2.0.2

# **Índice**

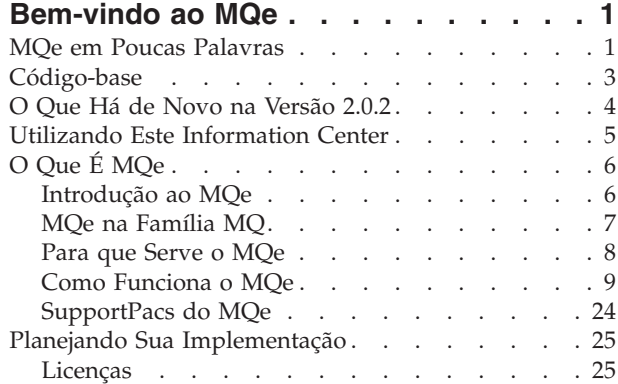

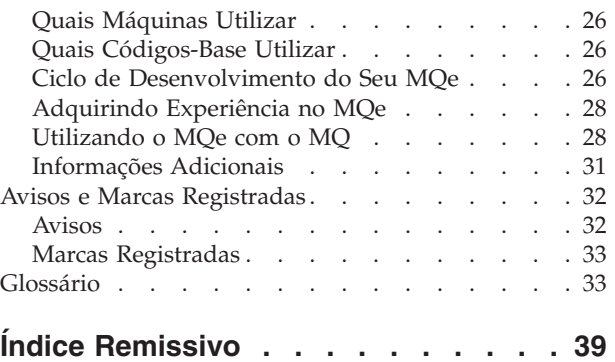

# <span id="page-4-0"></span>**Bem-vindo ao MQe**

O nome completo deste produto é WebSphere MQ Everyplace Versão 2 Release 0 Modificação 1, mais comumente chamado de WebSphere MQ Everyplace V2.0.1.

Nesta documentação, o produto é geralmente referido como *MQe*.

O MQe é utilizado para proteger sistemas de mensagens em dispositivos portáteis, tais como sensores, telefones, PDAs (Personal Digital Assistants) ecomputadores do tipo laptop e desktop.

### **Interfaces de Programação**

A interface de programação do aplicativo do MQe é referida nesta documentação como *API do MQe*. A API do MQe suporta as linguagens de programação Java e C conforme segue:

**Java** Fornece acesso a todas as funções do MQe na Versão 2.

Há três versões do suporte a C:

#### **Código-base C Nativo**

Fornece acesso a um subconjunto da função do MQe, tendo como principal restrição o fato de somente poder ser utilizado um gerenciador de filas do dispositivo, de modo que ele pode somente receber mensagens e não enviá-las.

**Ligações C**

São fornecidas para utilização até que o código-base C Nativo proporcione a funcionalidade total. Seu aplicativo chama a API C nas ligações e a chamada é roteada para as classes Java para que o MQe cumpra a função. As ligações foram gravadas para o MQe Versão 1, mas ainda fornecem acesso a quase toda a função Java no MQe Versão 2.

Para obter mais detalhes sobre o código-base, consulte ["Código-base"](#page-6-0) na página 3.

Consulte também: "Marcas [Registradas"](#page-36-0) na página 33.

# **MQe em Poucas Palavras**

Para que serve o MQe?

v Para proteger sistemas de mensagens em dispositivos portáteis, tais como sensores, telefones, PDAs (Personal Digital Assistants) e computadores do tipo laptop e desktop

O que é sistema de mensagens?

- v Um software (como o que existe no MQ e no MQe) que realiza para você a tarefa de enviar e receber dados entre os seus aplicativos e através de redes. A entrega de mensagens é *protegida*, *separada* do aplicativo e os seus programadores de aplicativos não precisam possuir conhecimentos aprofundados sobre programação de comunicações.
- v Quando um aplicativo quer transferir dados para outro aplicativo, ele insere os dados em mensagens e depois envia as mensagens para uma *fila*.
- v A *fila* pertence e é executada por um *gerenciador de filas*.
- v Um aplicativo adicional (ou outra parte do mesmo aplicativo) pode ser configurado para fazer um dos seguintes:
	- O aplicativo adicional pode recuperar tais mensagens da mesma fila.
- O gerenciador de filas pode ser configurado para enviar as mensagens da fila por meio de uma *conexão* através da rede a uma fila de um gerenciador de filas *remoto* em um outro computador, no qual outro aplicativo as recupera.
- O aplicativo de destino pode puxar as mensagens através da rede quando precisar delas.
- v Você pode ter diversas filas em um gerenciador de filas.
- No MQe, você só pode ter um gerenciador de filas por JVM ou processo.

#### O que é MQe?

- v Um toolkit, suportado em uma variedade de plataformas:
- v A API está disponível em Java ou C.
- v A função do produto é entregue como classes Java e .DLLs em C.

#### Como funciona?

- v Um gerenciador de filas é criado como um conjunto de informações que descreve sua configuração básica original.
- v Essas informações são mantidas no *registro* do MQe (Nota: em sistemas Windows, não se trata do registro do Windows).
- v Em seu dispositivo, um aplicativo já pode iniciar aquele gerenciador de filas e este será executado sempre que o aplicativo for executado. Quando o aplicativo pára, o gerenciador de filas pára.
- v Quando um gerenciador de filas está sendo executado, ele pode ser extensivamente configurado e reconfigurado por meio do envio de *mensagens de administração* do MQe (o que também atualiza as informações no registro). Normalmente, você gera essas mensagens com as ferramentas administrativas MQe\_Script e MQe\_Explorer.
- v Em seu servidor, você pode gravar um aplicativo que execute o gerenciador de filas. Esse aplicativo poderá, então, ser executado constantemente, permitindo que os gerenciadores de filas do cliente enviem mensagens conforme requerido. Em um sistema Windows, é possível executar o aplicativo de um gerenciador de filas como um *serviço*, de modo que ele seja executado todas as vezes que o computador for iniciado.

#### Como utilizá-lo?

- Você precisa gravar seu próprio aplicativo para utilizar o MQe.
- v Você cria a configuração do *gerenciador de filas de dispositivo* do MQe e desenvolve o aplicativo do MQe em um PC.
- v Você faz o download somente dos arquivos e componentes de que necessita (para o seu aplicativo e para o MQe) para o seu dispositivo e depois o executa ali.
- v Você executa um *gerenciador de filas do servidor* do MQe, em um computador que não seja o dispositivo, para que os dispositivos se conectem e enviem mensagens a ele.
- v Se você quiser se comunicar com o MQ, execute um *gerenciador de filas do gateway* do MQe (em um computador que não seja o dispositivo) que atua como um intermediário - ele pode receber mensagens do MQe a partir dos seus dispositivos (ou do seu servidor), *transformá-las* em mensagens compatíveis com o MQ e depois trocá-las com o MQ.
- v Você pode criar gerenciadores de filas e gerenciar remotamente sua rede de MQe utilizando dois SupportPacs obtidos por download: MQe\_Script (comandos que podem ser gerados por scripts) ou MQe\_Explorer (GUI).
- v Você pode experimentar com o MQe, sem gravar um aplicativo, utilizando essas mesmas ferramentas.

#### Existem recursos especiais?

- v Você pode explorar *adaptadores* para mapear o MQe para interfaces de dispositivo. Por exemplo:
	- *Canais* (utilizados em cada extremidade de uma conexão) exploram *adaptadores de protocolo* a serem executados no HTTP, TCP/IP nativo, UDP e outros protocolos.
- <span id="page-6-0"></span>– As filas exploram os *adaptadores de armazenamento de campos* para fazer a interface com um subsistema de armazenamento como a memória ou o sistema de arquivos.
- Você pode atingir a segurança em três níveis:

#### **Segurança Local**

Protege dados relacionados à mensagem em um nível local.

#### **Segurança em Nível de Mensagem**

Protege mensagens entre o aplicativo de inicialização e de recebimento do MQe.

#### **Segurança Baseada em Fila**

Protege mensagens entre o gerenciador de filas de inicialização e a fila de destino.

- v Você pode utilizar *regras* para customizar o comportamento de alguns dos principais componentes do MQe.
- v Você pode utilizar rastreio e registro de eventos para ajudar a depurar seu aplicativo.

#### **Consulte também:**

"Código-base"

["SupportPacs](#page-27-0) do MQe" na página 24

### **Código-base**

#### **Visão geral**

A API (Interface de Programação de Aplicativo) do MQe é a interface de programação do MQe. A API do MQe suporta as linguagens de programação Java e C, conforme segue:

#### **Versão Java**

Fornece acesso a todas as funções do MQe na Versão 2. As classes, métodos e procedimentos detalhados estão descritos na publicação Referência de Programação Java. Exemplos da programação do MQe são fornecidos em todo o centro de informações.

Há três versões do suporte a C:

#### **Código-base C Nativo**

Fornece acesso a um subconjunto da funcionalidade do MQe, tendo como principal restrição o fato de somente poder ser utilizado o gerenciador de filas do dispositivo. Outras restrições são as seguintes (consulte também a tabela abaixo):

- v Não suporta filas de armazenamento e encaminhamento nem filas de pontes
- Suporta apenas o adaptador HTTP
- Suporta apenas o compactador RLE
- Suporta apenas o criptografador RC4
- v Suporta apenas o *MAttribute* e recursos de segurança locais

Os métodos e procedimentos detalhados estão descritos na publicação Referência de Programação em C. Exemplos da programação do MQe para a API C são fornecidos em todo o centro de informações.

#### **Ligações C**

São fornecidas para utilização até que o código-base C Nativo proporcione a funcionalidade total. Seu aplicativo chama a API C nas ligações e a chamada é roteada para as classes Java para que o MQe cumpra a função. As ligações foram gravadas para o MQe Versão 1, mas ainda fornecem acesso a quase toda a função Java no MQe Versão 2. Os métodos e procedimentos detalhados estão descritos na publicação Referência de Programação em C. Exemplos da programação do MQe para as ligações C são fornecidos na publicação Referência de Programação das Ligações C.

# <span id="page-7-0"></span>**Tipos de Gerenciador de Filas**

Em toda esta documentação, e também na tabela abaixo, as seguintes descrições de gerenciador de filas são utilizadas e é importante distingui-las:

#### **Gerenciador de Filas do Dispositivo**

Gerenciador de filas sem qualquer componente listener nem componente de ponte. Portanto, ele pode somente enviar mensagens, não pode recebê-las.

#### **Gerenciador de Filas do Servidor**

Gerenciador de filas que pode ter um listener incluído. Com o listener, pode receber mensagens, bem como enviá-las.

#### **Gerenciador de Filas do Gateway**

Gerenciador de filas que pode ter um listener e uma ponte incluídos. Com o listener, ele pode receber e enviar mensagens e com a ponte ele pode comunicar-se com o MQ.

### **Tabela de Opções**

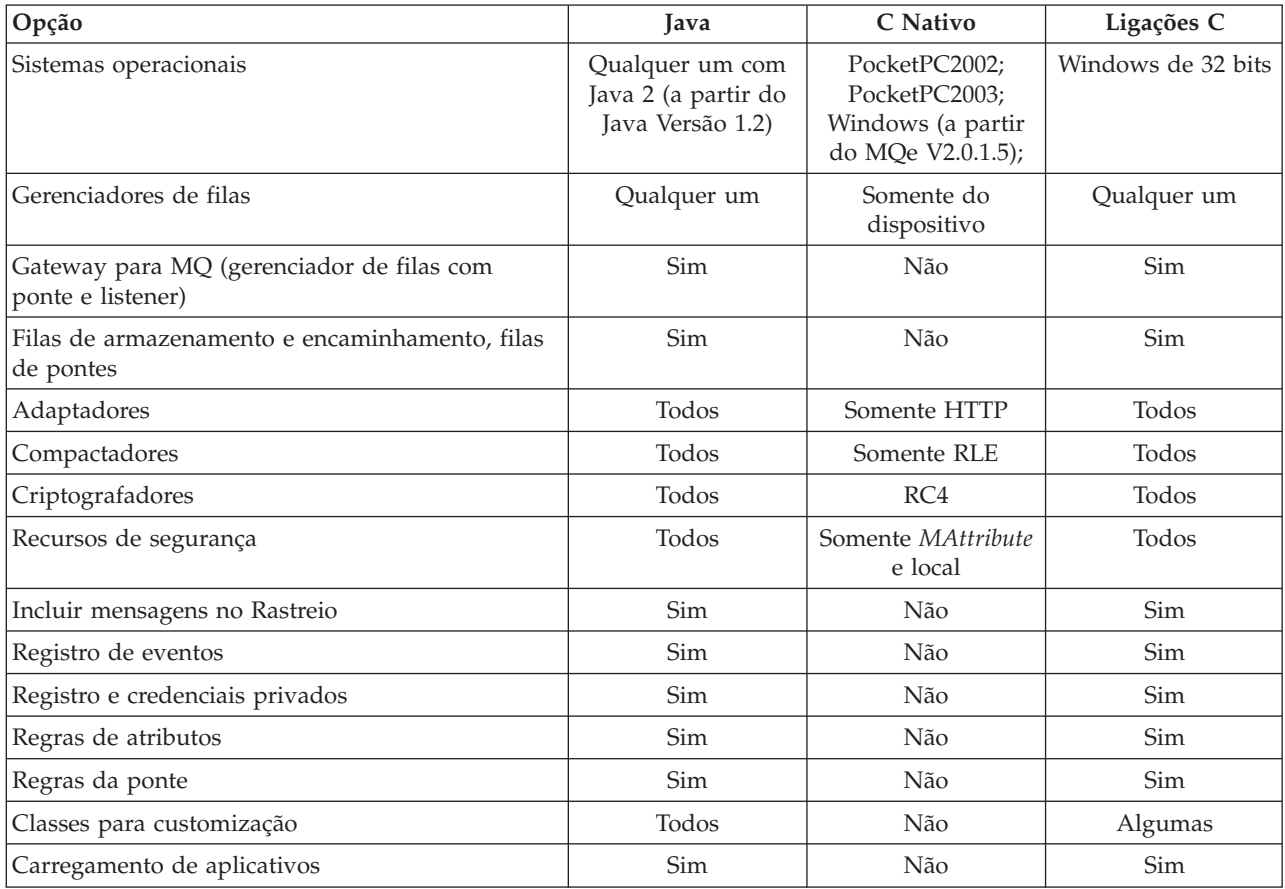

# **O Que Há de Novo na Versão 2.0.2**

Alterações no release do WebSphere MQ Everyplace Versão 2.0.2

- v Toda a documentação foi removida da instalação do toolkit e colocada na Web.
- v UTF-16 com suporte para caractere substituto foi incluído no código-base C Nativo.
- Suporte para WinCE .NET 4.2 no código-base C Nativo. Observe que o suporte para as DLLs em C do WebSphere MQ Everyplace no WinCE .NET 4.2 é fornecido com o uso dos Platform Invocation Services fornecidos pelo ambiente .NET.

<span id="page-8-0"></span>v Uma seção de migração foi incluída. Essa seção contém informações sobre como utilizar as novas classes fornecidas junto com o MQe, que permitem que os usuários enviem, publiquem e assinem mensagens no WebSphere Message Broker por meio de um gerenciador de filas de gateway.

# **Utilizando Este Information Center**

### **Acessibilidade**

As seções abaixo nesta página fornecem dicas específicas sobre a utilização do Eclipse para a documentação do MQe.

Para obter informações mais gerais sobre a acessibilidade no Eclipse, consulte a ajuda do próprio Eclipse em *Acessibilidade no sistema de ajuda*.

### **Dicas de Teclado**

- v Para deslocar-se entre as áreas de janela, utilize a tecla de função F6 ou Ctrl-F6, se estiver utilizando um navegador baseado no Mozilla 1.2 ou mais recente.
- v Em cada área de janela ou barra de ferramentas, utilize a tecla tab para deslocar-se entre ícones ou objetos.
- v Para voltar ao tópico exibido anteriormente, utilize a tecla backspace. Para avançar e voltar, utilize Alt-Seta para a Direita e Alt-Seta para a Esquerda, respectivamente.
- v Depois de seguir um link ou uma procura para encontrar um tópico, localize o tópico no índice clicando no ícone Mostrar no Índice, na barra de ferramentas de tópicos (utilize a tecla de função F6 do teclado para se deslocar entre as áreas de janela ou Ctrl-F6 se estiver utilizando um navegador baseado no Mozilla 1.2 ou mais recente; em seguida, na barra de ferramentas, utilize a tecla Tab para selecionar o ícone).
- v Para abrir os menus de contexto, utilize Shift-F10 ou a tecla de menu de contexto especial se o seu teclado tiver uma.

# **As Áreas de Janela**

- v A Área de Janela de Navegação fica à esquerda. Ela possui as seguintes guias:
	- Índice
	- Resultados da Procura
- v A Área de Janela do Tópico é onde você está lendo estas palavras agora. Ela exibe o tópico de ajuda atual. Clique nos links destacados para saltar diretamente para outros tópicos (no teclado, utilize as teclas Tab para mover o foco entre links e pressione Enter para ativar o link focalizado). Clique no tópico e pressione **Ctrl-F** para localizar palavras na página (no teclado, utilize a tecla de função F6 para se deslocar entre as áreas de janela ou Ctrl-F6 se estiver utilizando um navegador baseado no Mozilla 1.2 ou mais recente). No teclado, utilize as teclas Seta para Cima e Seta para Baixo para rolar a página.
- v A Barra de Ferramentas que se encontra na parte superior dessa Área de Janela de Tópicos apresenta ícones para: Voltar, Avançar, Mostrar no Índice (útil após uma procura) e Imprimir (no teclado, utilize Alt-Seta para a Esquerda, Alt-Seta para a Direita, o ícone da barra de ferramentas e Ctrl-P respectivamente; utilize a tecla de função F6 para se deslocar entre as áreas de janela ou Ctrl-F6 se estiver utilizando um navegador baseado no Mozilla 1.2 ou mais recente; em seguida, na barra de ferramentas, utilize a tecla Tab para selecionar o ícone).
- v A Barra de Ferramentas acima da Área de Janela de Navegação oferece recursos de procura.

# **Recursos Úteis**

v Depois de utilizar a barra de ferramentas Procurar para encontrar um tópico, localize o tópico no índice clicando no ícone Mostrar no Índice na barra de ferramentas de tópicos (no teclado, utilize a tecla de função F6 para se deslocar entre as áreas de janela ou Ctrl-F6 se estiver utilizando um navegador baseado no Mozilla 1.2 ou mais recente; em seguida, na barra de ferramentas, utilize a tecla Tab para selecionar o ícone).

- <span id="page-9-0"></span>v Clique na Área de Janela de Tópicos (no teclado, utilize a tecla de função F6 para deslocar-se entre as áreas de janela ou Ctrl-F6 se estiver utilizando um navegador baseado no Mozilla 1.2 ou mais recente) e, em seguida, pressione **Ctrl-F** para Localizar palavras na página.
- v Clique com o botão direito do mouse em uma entrada no Índice e selecione **Propriedades** para abrir uma caixa de diálogo em que você possa copiar uma URL para o tópico, que pode ser utilizado para referência futura, por exemplo, ele pode ser incluído na lista de favoritos do seu navegador ou copiado em um e-mail.

### **Imprimindo**

v Clique no ícone de impressão na barra de ferramentas ou clique no tópico e pressione Ctrl-P (no teclado, utilize a tecla de função F6 para deslocar-se entre as áreas de janela ou Ctrl-F6 se estiver utilizando um navegador baseado no Mozilla 1.2 ou mais recente).

### **Tamanho da Fonte**

v Utilize os recursos do seu navegador para controlar o tamanho da fonte.

# **Dicas de Procura**

Utilize a barra de ferramentas de Procura logo acima da área de janela de Navegação para localizar tópicos em toda a biblioteca. Observe o seguinte:

- v Utilize a Procura Avançada para restringir o escopo da sua procura dentro da biblioteca.
- v Ao procurar um número, com algumas versões do navegador de ajuda do Eclipse, a procura falhará, a menos que você inclua o número entre aspas duplas, por exemplo: ″**2.0.1**″.
- v Utilize **\*** para palavras incompletas, por exemplo: **admin\*** localizará ocorrências de *administração*, *administrar* e assim por diante.
- v Procure múltiplas palavras separando-as com espaços, por exemplo: **gerenciador filas** localizará tópicos com a palavra *gerenciador* e tópicos com a palavra *filas*.
- v Procure uma frase incluindo-a em aspas duplas, por exemplo: ″**gerenciador de filas**″ localizará somente tópicos contendo toda a frase *gerenciador de filas*.
- v As palavras encontradas estarão destacadas quando o tópico for exibido.
- v Para localizar palavras dentro de um tópico exibido, clique na área de janela do tópico (no teclado, utilize a tecla de função F6 para deslocar-se entre as áreas de janela ou Ctrl-F6 se estiver utilizando um navegador baseado no Mozilla 1.2 ou mais recente) e pressione **Ctrl-F**.

# **O Que É MQe**

# **Introdução ao MQe**

O MQe é um membro da família WebSphere MQ de produtos de sistemas de mensagens comerciais e também da família WebSphere Everyplace. Com ele você pode gravar seus próprios aplicativos para troca de *[mensagens](#page-12-0)* contendo dados, oferecendo entrega garantida única. O MQe foi projetado para integrar-se bem com outros membros da família WebSphere MQ.

O MQe foi projetado para satisfazer as necessidades do sistema de mensagens de dispositivos portáteis, tais como sensores, telefones, PDAs (Personal Digital Assistants) e computadores do tipo laptop e desktop. Ele suporta ambientes móveis e é adequado para utilização em redes públicas, suportando requisitos que surjam da utilização de redes de comunicação frágeis. Como muitos aplicativos do MQe são executados fora da proteção de um firewall da Internet, ele também oferece recursos de segurança.

Para compreender este produto e sua documentação, o entendimento dos conceitos do sistema de mensagens seguro é muito útil.

<span id="page-10-0"></span>Caso não tenha esse entendimento, será útil a leitura do manual do WebSphere MQ *An Introduction to Messaging and Queuing*, GC33-0805. Esse manual está disponível em formato eletrônico na seção de Manuais da biblioteca on-line do WebSphere MQ. A seção pode ser acessada na página da Web do WebSphere MQ: [http://www.ibm.com/software/integration/websphere/library/.](http://www.ibm.com/software/integration/websphere/library/)

# **MQe na Família MQ**

# **Sistema de Mensagens Básico**

O sistema de mensagens, independente do produto específico ou do grupo de produtos, é baseado em *filas* e *gerenciadores de filas*. Os gerenciadores de filas gerenciam filas que podem armazenar mensagens. Os aplicativos comunicam-se com um *gerenciador de filas locais* e *recebem* ou *enviam* mensagens para filas. Se uma mensagem for enviada para uma fila remota (uma fila pertencente a outro gerenciador de filas), a mensagem será transmitida por *conexões* com o *gerenciador de filas remoto*. Assim, as mensagens podem saltar entre um ou mais gerenciadores de filas intermediários antes de alcançar seu destino. A essência do sistema de mensagens é desacoplar o aplicativo de envio do aplicativo de recebimento, enfileirando as mensagens em pontos intermediários, se necessário.

O MQ e o MQe fornecem sistemas de mensagens para a família MQ. Ambos foram projetados para suportar uma ou mais plataformas de servidores de hardware e a maioria dos sistemas operacionais associados. Devido à ampla variedade em recursos de plataforma, estes produtos individuais estão organizados em grupos de produtos, refletindo função e design comuns:

#### **Sistemas de Mensagens Distribuídas**

WebSphere MQ para Windows NT, Windows 2000, AIX, iSeries, HP-UX, Solaris e outras plataformas

**Mensagens do Host** WebSphere MQ para z/OS

### **Sistema de Mensagens Interativo**

MQe para Windows, AIX, Solaris, Linux e HP-UX

Para obter mais detalhes, consulte "Como [Funciona](#page-12-0) o MQe" na página 9.

### **MQe**

O MQe suporta várias configurações de rede. Não existe um conceito de cliente ou de servidor como no host ou nos produtos distribuídos do MQ. Em vez disso, você pode configurar os *gerenciadores de filas* do MQe para agir como clientes ou servidores, habilitando-os a desempenhar tarefas definidas pelo aplicativo.

Um exemplo de configuração adaptada é que você pode conceder ao MQe a capacidade de trocar mensagens com os gerenciadores de filas do host do MQ. Para tanto, configure um gerenciador de filas do MQe com recursos de *ponte*. Sem a ponte, um gerenciador de filas do MQe pode se comunicar diretamente apenas com outros gerenciadores de filas do MQe. No entanto, ele pode se comunicar indiretamente através de outros gerenciadores de fila na rede que tenham recursos de ponte.

Para obter mais detalhes, consulte "Como [Funciona](#page-12-0) o MQe" na página 9.

### **Como o MQe Estende a Família MQ**

O MQe estende o escopo do sistema de mensagens da família MQ do seguinte modo:

- v Suportando dispositivos populares, tais como PDAs, telefones e sensores. O MQe também suporta dispositivos intermediários, como laptops, estações de trabalho, plataformas distribuídas e de host. O MQe oferece entrega única garantida de mensagens e permite a troca de mensagens com outros membros da família.
- v Oferecendo recursos leves e facilidades do sistema de mensagens.
- v Fornecendo recursos de segurança abrangentes para proteger mensagens, filas e dados relacionados, em armazenamento ou em transmissão.
- <span id="page-11-0"></span>v Operando de forma eficiente em ambientes de comunicação adversos em que as redes estão instáveis ou em que a largura da banda está muito limitada. O MQe possui um protocolo de ligação eficiente e recuperação automatizada de falhas no link de comunicação.
- v Suportando o usuário móvel, permitindo que pontos de conectividade da rede mudem à medida que os dispositivos se deslocam. O MQe também permite o controle do comportamento em condições em que os recursos de bateria e as redes estejam limitados.
- Operando através de firewalls configurados de forma adequada.
- v Minimizando as tarefas de administração para o usuário. Isso torna o MQe uma base adequada sobre a qual construir aplicativos do tipo utilitário.
- v Sendo facilmente customizado e estendido, através da utilização de *regras* fornecidas pelo aplicativo.

O MQe não suporta todas as funções do MQ. Fora as considerações de ambiente, de sistema operacional e comunicação, estas são algumas das diferenças mais significativas:

- Não há suporte para cluster
- v Não há suporte para lista de distribuição
- v Não há nenhuma mensagem agrupada ou segmentada
- v Não há recursos para o equilíbrio de carga ou espera a quente
- Não há mensagem de referência
- Não há opções de relatórios
- v Não há suporte para filas compartilhadas.
- Não há disparo
- v Não há suporte para unidade de trabalho, não há coordenação para XA.
- v Características diferentes de escalabilidade e desempenho

No entanto, dentro do MQe, várias tarefas de aplicativos podem ser conseguidas através de meios alternativos com os recursos do MQe, ou por meio da exploração de subclasses, da substituição das classes fornecidas ou da exploração das regras, interfaces e outros recursos de customização integrados ao produto.

# **Para que Serve o MQe**

O MQe suporta mobilidade e redes de comunicação frágeis. Como se destina a dispositivos portáteis, ele é econômico em sua utilização de recursos do sistema. Ele oferece funções e interfaces adaptadas e não pretende oferecer os mesmos recursos que outros membros da família MQ. Inclui também funções exclusivas para suportar suas classes específicas de usuários, como provisão abrangente de segurança, mensagens, sistema de mensagens síncronas e assíncronas, acesso remoto a fila e envio e recebimento de mensagens.

### **Cenários e Aplicativos**

Existem vários tipos possíveis de aplicativos do MQe, muitos dos quais espera-se que sejam aplicativos customizados desenvolvidos para grupos de usuários específicos. A lista a seguir fornece alguns exemplos:

#### **Aplicativos de Varejo**

v Alimentação contínua até que as transações cheguem aos sistemas host, como intermediários de mensagens

#### **Aplicativos do Consumidor**

- v Compras de supermercado a partir de casa utilizando um PDA
- Obtenção de preferências do viajante nas companhias aéreas
- v Transações financeiras a partir de um telefone celular

#### **Aplicativos de Controle**

- v Coleta e integração de dados de sensores de oleodutos transmitidos via satélite
- v Operação remota de equipamento (como válvulas) com segurança para garantir a eficácia do operador

#### <span id="page-12-0"></span>**Força de Trabalho Remota**

- v Profissionais de visitas, por exemplo um agente de seguros
- v Publicação rápida de comprovante de recebimento do cliente para empresas de entrega de mercadorias
- v Troca de informações entre a equipe da cozinha e de garçons
- v Registro de placar de competição de golfe
- v Sistema de mensagens de sistemas remotos protegido para a polícia
- v Informações de trabalho para funcionários de serviços públicos em situações em que a comunicação é freqüentemente perdida
- v Leitura de medidores domésticos

#### **Produtividade Pessoal**

- v Replicação de correio e agenda
- v Replicação de banco de dados
- Download para laptops

# **Como Funciona o MQe**

Os elementos fundamentais do modelo de programação do MQe são mensagens, filas e gerenciadores de filas.

- v As mensagens do MQe possuem conteúdo definido pelo aplicativo. As mensagens são armazenadas em uma fila e podem ser movidas por uma rede do MQe. Você pode endereçar mensagens a uma fila de destino, especificando o gerenciador de filas de destino e o nome da fila.
- v Os aplicativos colocam mensagens em filas através da operação de *envio* e normalmente as recuperam através da operação de *recebimento*.
- v As filas podem ser *locais* ou *remotas* e são gerenciadas por gerenciadores de filas.
- v O *registro* armazena dados de configuração.

Leia os demais tópicos desta seção para saber mais.

#### **Mensagens**

Uma mensagem é uma coleta de dados enviada por um aplicativo e destinada a outro aplicativo. As mensagens do MQe diferem das suportadas pelo sistema de mensagens do MQ:

- v No MQ, as mensagens são matrizes de bytes, divididas em um cabeçalho de mensagem e um corpo de mensagem. O cabeçalho da mensagem é criado pelo MQ e contém informações vitais, como a identidade da fila para resposta, o gerenciador de filas para resposta, o ID da mensagem e o ID de correlação. O corpo da mensagem contém dados úteis apenas para o aplicativo.
- v As mensagens do MQe não têm conceito de cabeçalho ou um corpo da mensagem. Elas são do tipo *MQeFields*, que consistem em um nome, um *tipo de dados* e nos dados em si. Os nomes de mensagens são cadeias de caracteres ASCII de comprimento ilimitado, excluindo qualquer um dos caracteres:

 $\{\ \}$   $\lceil \ \rceil$   $\#$  ( ) : ; , ' " =

A Tabela 1 descreve os diferentes tipos de dados:

*Tabela 1. Tipos de Dados*

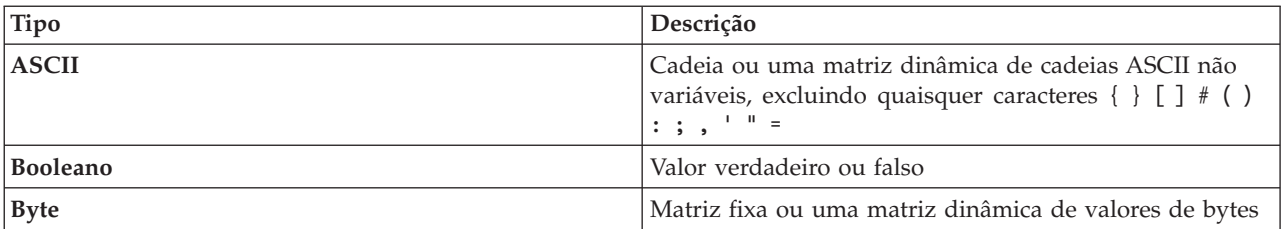

<span id="page-13-0"></span>*Tabela 1. Tipos de Dados (continuação)*

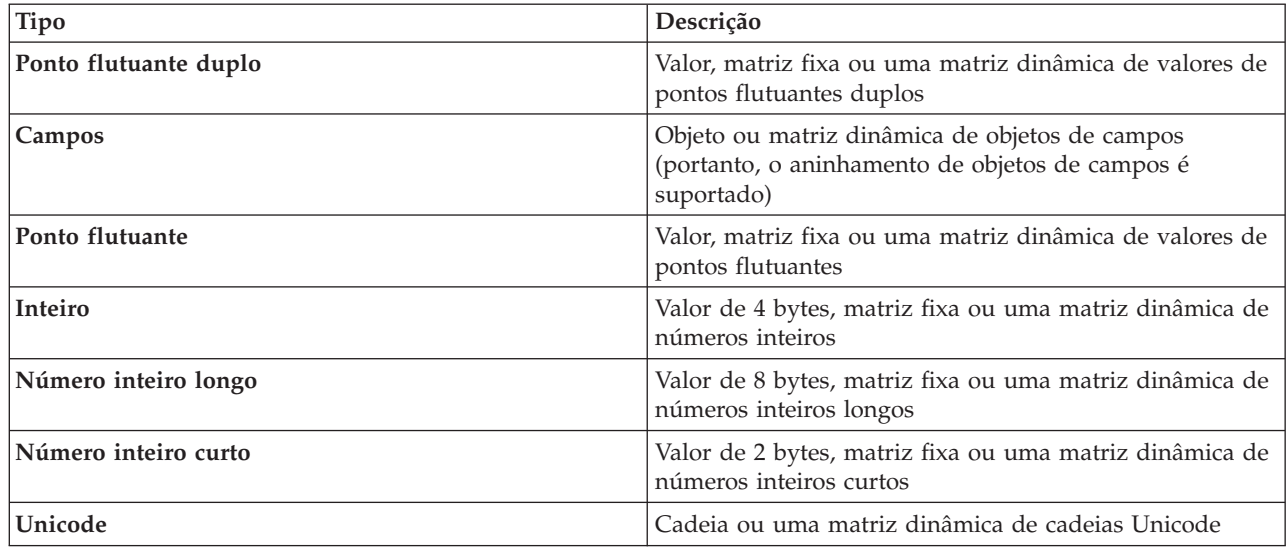

Adicionalmente, as mensagens incluem um UID (Identificador Exclusivo) que é gerado pelo MQe. Esse UID identifica exclusivamente cada objeto de mensagem individual em toda a rede do MQe e é construído a partir do:

#### **Gerenciador de Filas de Origem**

É o nome do gerenciador de filas de origem que precisa ser exclusivo. Ele é incluído pelo gerenciador de filas no recebimento da mensagem. Como ele é ASCII, cada caractere tem um byte de comprimento.

#### **Hora de Criação**

Esta é a *time stamp* de uma mensagem. Assim, em Java, esta é a hora do sistema local em que a mensagem foi criada e em C, a hora do sistema local em que um item de campo foi incluído em uma fila. O item campo então torna-se uma mensagem.

Uma mensagem destinada a outro gerenciador de filas do MQe não requer qualquer informação adicional, embora seja quase certo que outras propriedades estejam presentes. Propriedades adicionais podem:

- Refletir o status atual
- v Estar associadas a uma subclasse de mensagens específica
- v Permitir que você customize uma mensagem.

**Nota:** No código-base C, o item de um campo só se torna uma mensagem quando chega em uma fila.

O MQe inclui informações relacionadas à propriedade em uma mensagem (e subseqüentemente as remove) para implementar as operações do sistema de mensagens e de enfileiramento. Ao enviar uma mensagem entre gerenciadores de filas, você pode incluir informações de reenvio para indicar que os dados estão sendo retransmitidos.

As mensagens também podem ter *atributos*. Os atributos são fundamentais para o modelo de segurança do MQe e permitem acesso seletivo ao conteúdo e proteção do conteúdo. Eles têm as seguintes propriedades:

*Tabela 2. Propriedades do Objeto de Atributo*

| Propriedades | Descrição         |
|--------------|-------------------|
| Autenticação | Controla o acesso |

<span id="page-14-0"></span>*Tabela 2. Propriedades do Objeto de Atributo (continuação)*

| <i>Criptografia</i>                    | Protege o conteúdo quando é feito o dump do objeto (e<br>permite a restauração) |
|----------------------------------------|---------------------------------------------------------------------------------|
| Compactação                            | Reduz os requisitos de armazenamento (para transmissão)<br>e armazenamento)     |
| Regra (Não aplicável ao código-base C) | Controla as operações permitidas                                                |

Para obter informações adicionais sobre as propriedades da Tabela 2 na [página](#page-13-0) 10, consulte ["Segurança"](#page-22-0) na [página](#page-22-0) 19.

### **Filas**

As filas são utilizadas para manter mensagens. Os aplicativos não acessam as filas diretamente, mas utilizam as filas através do gerenciador de filas.

As filas são identificadas pelo nome e o nome pode ser uma cadeia de caracteres ASCII de comprimento ilimitado, excluindo qualquer um dos seguintes caracteres:

 $\{ \}$   $[$   $]$   $\#$  ( ) : ; , ' " =

No entanto, os nomes das filas devem ser exclusivos em um gerenciador de filas específico. Para obter uma interoperabilidade com o MQ, recomendamos observar as restrições de nomenclatura do MQ, incluindo o comprimento máximo de nome de 48 caracteres. O comprimento do nome também pode ser restringido pelo sistema de arquivos que você estiver utilizando. O MQe suporta vários tipos de filas diferentes:

#### **Filas Locais**

Os aplicativos utilizam filas locais para armazenar mensagens de maneira segura (excluindo falha de hardware ou perda do dispositivo). Filas locais pertencem a um gerenciador de filas específico. Pode ser um gerenciador de filas independente ou um gerenciador de filas que esteja conectado a uma rede.

#### **Filas Remotas**

As filas remotas são referências locais a filas que residem em outro gerenciador de filas na rede do MQe. A referência local tem o mesmo nome que a fila de destino, mas a definição da fila remota identifica o gerenciador de filas proprietário da fila real. As filas remotas também têm propriedades relativas a acesso, características de segurança e opções de transmissão. Seu modo de acesso pode ser síncrono ou assíncrono. As filas remotas síncronas não possuem armazenamento, a mensagem é transmitida imediatamente para o gerenciador de filas remotas. Uma fila assíncrona armazena a mensagem em um armazenamento local e um encadeamento em segundo plano é, então, utilizado para enviar a mensagem para o gerenciador de filas remotas.

#### **Filas de Armazenamento e Encaminhamento**

Uma fila de armazenamento e encaminhamento armazena mensagens para um ou mais gerenciadores de filas até que eles estejam prontos para recebê-las. Esse tipo de fila não está presente no código-base C. As filas de armazenamento e encaminhamento têm duas utilizações principais:

- 1. Permitir o armazenamento intermediário de mensagens em uma rede, para que possam prosseguir para seu destino (uma função de encaminhamento)
- 2. Manter mensagens que aguardam coleta por uma fila de servidor home.

Esse tipo de fila é normalmente (mas não necessariamente) definido em um servidor ou gateway. As filas de armazenamento e encaminhamento podem conter mensagens para muitos gerenciadores de filas de destino ou pode haver uma fila de armazenamento e encaminhamento para cada gerenciador de filas de destino.

#### <span id="page-15-0"></span>**Filas do Servidor Home**

Enquanto as filas remotas e as filas de armazenamento e encaminhamento enviam mensagens através da rede, com as filas de envio iniciando a transmissão, as filas de servidor inicial recebem mensagens de uma fila remota. As mensagens nunca são endereçadas a uma fila de servidor home.

A definição de fila de um servidor home identifica uma fila de armazenamento e encaminhamento em um gerenciador de filas remotas. A fila do servidor home então recebe as mensagens destinadas ao seu gerenciador de filas locais pela fila de armazenamento e encaminhamento. Várias definições de filas de servidor home podem ser feitas em um único gerenciador de filas, sendo que cada uma está associada a uma fila de armazenamento e encaminhamento remota diferente.

#### **Filas de Administração**

Uma fila de administração é um tipo de fila local que aceita mensagens de administração. Uma mensagem de administração contém instruções, processadas internamente pelo aplicativo, relacionadas a um elemento específico do MQe. Cada ação da administração pode, como opção, fazer com que uma mensagem de resposta de administração seja enviada de volta ao aplicativo de origem. Essas mensagens de resposta informam sobre o êxito ou falha da ação de administração. Dessa forma, a utilização de filas de administração permite que um elemento de um gerenciador de filas controle a configuração de um segundo gerenciador de filas, de forma síncrona ou assíncrona. As mensagens de administração são processadas por ordem de chegada na fila de administração. Para obter informações adicionais, consulte a seção em ["Administração"](#page-17-0) na [página](#page-17-0) 14.

#### **Filas de Ponte do MQ**

Uma fila de ponte é uma forma especializada de fila remota, que descreve uma fila em um gerenciador de filas remotas do MQ. As filas de ponte enviam ou recebem da fila do MQ à qual se referem. Em Java apenas, utilizam um transformador para desempenhar qualquer reformatação necessária de dados ou mensagens, quando cada mensagem é trocada entre os sistemas do MQe e MQ. Você pode criar apenas uma fila de ponte em um gerenciador de filas de gateway.

O MQe armazena dados de forma segura nas filas, garantindo que as mensagens sejam gravadas fisicamente na mídia e não simplesmente armazenadas pelo sistema operacional. No entanto, o MQe não registra alterações de mensagens e filas independentemente. Assim, para recuperar de falha da mídia, será necessário implementar soluções de hardware, como sistemas de discos RAID. Como alternativa, mapeie a fila em armazenamento recuperável, por exemplo, subsistemas de bancos de dados. Os clientes MQe estão em sistemas reduzidos, mas freqüentemente são necessários gerenciadores de filas de servidor para executar 24 horas por dia, 7 dias por semana quando um failover for requerido.

O MQe tem quatro filas de sistema comumente utilizadas:

#### **Fila de Administração**

Recebe mensagens de administração

#### **Fila de Devoluções**

Armazena mensagens que não podem ser entregues de outra forma

#### **Fila de Respostas da Administração**

Recebe respostas a mensagens da administração

#### **SYSTEM.DEFAULT.LOCAL.QUEUE**

Compartilha um nome comum com a fila obrigatória do sistema nos servidores do MQ.

#### **Gerenciadores de Filas**

O gerenciador de filas do MQe permite que ele suporte uma variedade de configurações de rede. Ele fornece:

v Um ponto central de acesso a uma rede de sistemas de mensagens e enfileiramento para aplicativos do MQe

- v Enfileiramento do lado cliente opcional
- v Controle de conexões
- v Funções opcionais de administração
- Entrega garantida única de mensagens
- v Recuperação automatizada de condições de falha
- v Comportamento customizável baseado em regras

No MQe, você pode ter apenas um gerenciador de filas ativo em uma única JVM (Virtual Machine Java) ou em um único processo de aplicativo nativo a qualquer hora. Para ter vários gerenciadores de filas em uma máquina, será necessário ter várias JVM ou vários processos de aplicativos nativos.

Os gerenciadores de filas são identificados por um nome globalmente exclusivo em uma cadeia de caracteres ASCII de comprimento ilimitado, excluindo qualquer um dos seguintes caracteres:

{ } [ ] # ( ) : ; , ' " =

Essa restrição não é imposta pelo MQe ou pelo MQ, mas nomes de gerenciadores de filas duplicados podem fazer com que mensagens sejam entregues ao gerenciador de filas errado. Para operação adequada, recomendamos limitar o comprimento máximo do nome em 48 caracteres. O sistema de arquivos que você está utilizando também pode restringir o comprimento do nome.

Você pode configurar os gerenciadores de filas com ou sem filas locais. Todos os gerenciadores de fila suportam operações do sistema de mensagens síncrono. Um gerenciador de filas com filas locais também suporta entrega de mensagens assíncrona. A entrega de mensagens assíncrona e a entrega de mensagens síncrona têm características e conseqüências muito diferentes:

#### **Entrega de Mensagens Síncrona**

Com a entrega de mensagens síncrona, o aplicativo envia a mensagem para o MQe para entrega na fila remota. O MQe contacta simultaneamente a fila de destino e entrega a mensagem. Após a entrega, o MQe retorna imediatamente para o aplicativo. Se a mensagem não puder ser entregue, o aplicativo de envio receberá notificação imediata. O MQe não assume responsabilidade pela entrega de mensagens no caso síncrono (entrega de mensagens não garantida).

#### **Entrega de Mensagens Assíncrona**

Com a entrega de mensagens assíncrona, o aplicativo envia a mensagem para o MQe para entrega em uma fila remota. O MQe retorna imediatamente ao aplicativo. Se a mensagem puder ser entregue imediatamente, ou movida para um posto de migração de dados adequado, então ela é enviada. Caso contrário, ela será armazenada localmente. A entrega assíncrona fornece entrega garantida única porque a mensagem foi transmitida ao MQe, que ficou responsável pela entrega (entrega de mensagem garantida).

**Configuração do Gerenciador de Filas:** O gerenciador de filas do MQe precisa de um aplicativo para criar o ambiente necessário antes de ser carregado. Isso significa que o aplicativo que inicia o gerenciador de filas precisa ter acesso a determinadas informações antes de poder carregá-lo. Por exemplo, se você estiver configurando o tamanho do pacote do adaptador de comunicações em Java, a propriedade Java requerida precisa ser configurada antes do carregamento do gerenciador de filas. Dois pedaços de informação requeridos pelo aplicativo são a localização do Registro do MQe e a localização do armazenamento da fila. O [registro](#page-23-0) (que não deve ser confundido com o Windows Registry) é o local onde é mantida a definição de todos os objetos pertencentes ao gerenciador de filas, por exemplo, as definições de filas e conexões. Isso permite que o gerenciador de filas crie os objetos corretos quando é carregado. O armazenamento de filas é o local onde as filas são localizadas e permite que um gerenciador de filas mantenha mensagens em filas locais que persistem entre a interrupção e o início de um gerenciador de filas.

Você pode configurar o ambiente do MQe utilizando a API, utilitários enviados junto com o MQe ou ferramentas de administração como o MQe\_Explorer. Esses métodos podem capturar os parâmetros de ambiente em um arquivo de inicialização, mas isto é opcional.

<span id="page-17-0"></span>Você pode configurar um gerenciador de filas com recursos de ponte de MQ. Isso se chama gateway e, em Java, troca mensagens com o host e produtos distribuídos do MQ. O código-base C utiliza apenas um gerenciador de filas de dispositivo.

**Operações do Gerenciador de Filas:** Os gerenciadores de filas suportam operações do sistema de mensagens e gerenciam filas. Os aplicativos acessam mensagens através dos serviços do gerenciador de filas, utilizando métodos como:

- **Get** Esta operação remove mensagens de uma fila.
- **Put** Esta operação coloca mensagens em uma fila.
- **Delete** Ao especificar o UID, você pode excluir mensagens de uma fila sem utilizar a operação de recebimento.

#### **Browse**

Você pode procurar filas para mensagens utilizando um *filtro* (veja abaixo). Procurar recupera todas as mensagens que correspondem ao filtro, mas as deixa na fila. O MQe suporta também *Procura sob travamento*. Isso permite travar as mensagens correspondentes.

- **Wait** Em Java, os aplicativos podem *aguardar* por um tempo especificado pela chegada de mensagens em uma fila. Isso não se aplica ao código-base C.
- **Listen** Em Java, os aplicativos podem atender aos eventos de mensagem do MQe, também com um filtro opcional. No entanto, para fazer isso, você deve incluir um listener na fila. Os receptores são notificados quando as mensagens chegam em uma fila. Isso não se aplica ao código-base C.

Muitas dessas operações pegam um **filtro** como um de seus parâmetros. Um filtro corresponde a um elemento por equiparação e qualquer parte da mensagem pode ser utilizada para recuperação seletiva. A maioria das chamadas de métodos também inclui um atributo a ser utilizado na codificação ou decodificação de uma mensagem.

#### **Administração**

A interface do MQe manipula a geração e o recebimento de mensagens de administração, ativando a administração. Enquanto os aplicativos são responsáveis por funções relacionadas às mensagens, a administração fornece recursos para configurar e gerenciar recursos do MQe, como filas e conexões.

As solicitações são enviadas à fila de administração do gerenciador de filas de destino e as respostas podem ser recebidas, se requerido. Qualquer programa aplicativo local ou remoto do MQe pode criar e processar *mensagens de administração*, direta ou indiretamente, através de métodos auxiliares.

O código-base C oferece um administrador que permite realizar algumas ações administrativas. Essas ações são desempenhadas apenas em recursos que são gerenciados pelo gerenciador de filas local.

A fila de administração em si não pode desempenhar a administração de recursos individuais. As informações relevantes estão contidas em cada recurso e em sua mensagem de administração correspondente.

**Mensagens de Administração:** Depois de criados, os gerenciadores de filas são configurados por meio do envio de mensagens de administração à fila de administração do gerenciador de filas de destino. Um gerenciador de filas que não tem uma fila de administração não pode ser administrado. A intenção por trás da utilização de mensagens de administração é que a administração local e a remota sejam desempenhadas de maneira idêntica.

Uma mensagem de administração é criada e enviada à fila de administração do gerenciador de filas a ser administrado. Você pode aplicar atributos de segurança baseados em fila para controlar o acesso. Uma mensagem de administração inclui detalhes do pedido, indica se uma resposta é requerida ou não e contém o endereço que identifica o gerenciador de filas de destino e a fila. Assim, o MQe tem os seguintes estilos de mensagens de administração:

- <span id="page-18-0"></span>v Comandos que indicam uma ação de administração que não requer uma resposta
- Pedidos que requerem uma resposta
- v Mensagens de resposta construídas a partir de uma cópia da mensagem original

O emissor pode incluir campos adicionais para serem utilizados pelo receptor. A fila de administração em si age sobre a mensagem. As mensagens de administração podem questionar, criar, excluir ou atualizar objetos. Para um subconjunto dos objetos, elas podem desempenhar funções adicionais, como parar e iniciar.

As mensagens de administração também podem ser geradas indiretamente por meio do MQe\_Explorer, uma ferramenta de gerenciamento que fornece uma interface gráfica com o usuário para administração do sistema. O MQe\_Explorer não é fornecido com o MQe, mas está disponível para download gratuito como um [SupportPac.](#page-27-0)

**Administração Seletiva:** O autenticador da fila de administração pode controlar o acesso à administração. O autenticador fornecido considera aplicativos locais para representar o mesmo usuário local e, assim, permite ou impede a administração de todos os aplicativos.

Iniciar o autenticador na conexão antes de qualquer fluxo de mensagens de administração, controla aplicativos de administração remota. Isso distingue aplicativos remotos diferentes uns dos outros e, em seguida, permite ou impede a administração de cada aplicativo remoto. Em todos os casos, a administração é completamente permitida ou impedida.

Um autenticador pode acompanhar as permissões associadas a identidades de usuários e as mensagens de administração podem subseqüentemente ser processadas com base nessas permissões. Consulte ["Segurança"](#page-22-0) na página 19 para obter informações adicionais sobre autenticação. Você também pode utilizar regras que estão associadas às filas para permitir ou impedir ações de maneira similar. Consulte "Regras de [Customização"](#page-24-0) na página 21 para obter informações adicionais sobre regras.

**Monitoramento e Ações Relacionadas:** A administração envolve mais do que criar e modificar elementos. Ela pode incluir o monitoramento de um sistema e a informação a um operador quando uma fila está cheia, ou lidar com uma situação de erro, por exemplo, adotando a ação apropriada quando uma mensagem muito grande chega em sua fila de destino. O MQe trata desses aspectos utilizando regras, sempre que os elementos alteram seu status de modo significativo ou quando surgem determinados tipos de situações de erros. O MQe fornece a implementação de uma regra padrão, que os usuários podem customizar, se desejarem. Consulte "Regras de [Customização"](#page-24-0) na página 21 para obter informações adicionais sobre isso.

### **Conexões**

Uma conexão fornece informações a um gerenciador de filas para estabelecer links de comunicação com um gerenciador de filas remotas. Os gerenciadores de filas utilizam então conexões para trocar informações. As definições de conexões são armazenadas localmente em cada gerenciador de filas.

**Nota:** O código-base C é um gerenciador de filas apenas para dispositivo.

Alguns dos recursos-chave das conexões são:

#### **Suporte para os sistemas de mensagens** *síncrono* **e** *assíncrono***.**

O sistema de mensagens síncronas fornece um serviço de transmissão diretamente do aplicativo de origem para a fila de destino, sem colocar em fila no gerenciador de filas de origem. O sistema de mensagens assíncrono é um serviço de transmissão do gerenciador de filas de origem para a fila de destino, com possível enfileiramento no gerenciador de filas de origem.

#### **Provisão do** *serviço de ponta a ponta*

As conexões vão do gerenciador de filas de origem até o gerenciador de filas de destino, possivelmente através de gerenciadores de filas intermediários. O protocolo de transporte subjacente utilizado pode ser alterado à medida que a conexão passa por esses intermediários. Várias conexões podem se juntar para formar conexões de ponta a ponta.

#### **Suporte para** *compactação***,** *criptografia* **e** *autenticação*

As conexões têm essas características de segurança para proteger os dados em trânsito.

#### **Suporte para operação** *cliente/servidor*

Conexões cliente/servidor são pedido/resposta. O cliente faz um pedido para o servidor e o servidor responde a tal pedido. Observe que isso não restringe o fluxo de mensagens. As mensagens podem fluir do cliente para o servidor e do servidor para o cliente.

Os diagramas a seguir mostram algumas configurações típicas do MQe. Por questão de clareza, os diagramas mostram apenas as conexões diretas que foram definidas. Você também pode definir conexões indiretas que exploram as conexões diretas. Nos diagramas, uma linha com a seta apontando para o servidor representa uma conexão cliente/servidor. Os clientes podem utilizar a conexão cliente/servidor para enviar mensagens para o servidor e para fazer o pull das mensagens que lhes são destinadas pelo servidor. As linhas sem setas indicam os canais clientes do MQ que permitem a comunicação entre o MQe e o MQ.

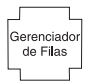

*Figura 1. Um Gerenciador de Filas Independente do MQe.*

A Figura 1 mostra um gerenciador de filas independente sendo utilizado para suportar um ou mais aplicativos que utilizam filas para trocar dados.

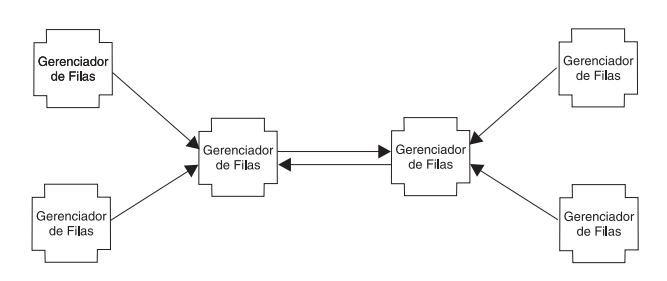

*Figura 2. Configuração de Rede Pequena*

A Figura 2 mostra a configuração de uma rede pequena, em que os gerenciadores de filas do servidor central utilizam um par de conexões cliente/servidor diretas para trocar informações. Cada gerenciador de filas do cliente utiliza uma conexão cliente/servidor direta para vincular-se a um dos gerenciadores de filas do servidor.

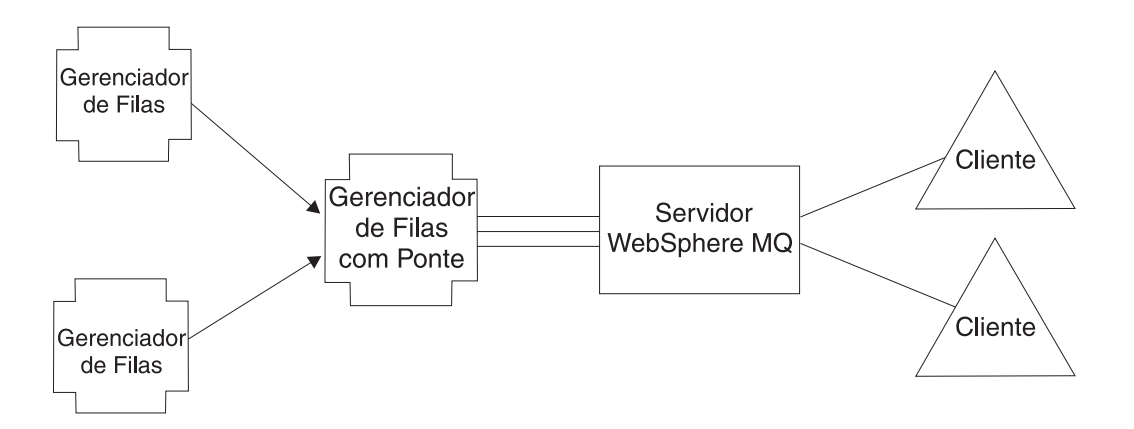

*Figura 3. Uma Rede Integrada da Família MQ*

A Figura 3 (Figura 3) mostra uma configuração do MQe em que um dos gerenciadores de filas foi configurado com a opção de ponte e o conjunto de canais clientes foi direcionado em um único servidor distribuído/host de destino do MQ.

Como as conexões geralmente definem o acesso a um gerenciador de filas remoto, eles às vezes são referidos como definições do gerenciador de filas remoto.

Você também pode especificar conexões indiretas. Nesse caso, o MQe roteia a conexão por outros gerenciadores de filas (que podem estar encadeados) e o protocolo pode ser alterado na rota. As conexões indiretas são particularmente úteis para permitir que os dispositivos tenham um único ponto de entrada para uma rede do MQe.

Como na maioria dos elementos do MQ, você pode definir aliases para conexões. Utilize uma conexão local, definida como uma conexão com um nome correspondente ao do gerenciador de filas local, para definir nomes de aliases para o gerenciador de filas local em si.

As conexões suportam fluxos bidirecionais e são estabelecidas pelo gerenciador de filas, conforme necessário. Os sistemas de mensagens assíncronos e síncronos utilizam as mesmas conexões e o protocolo utilizado é exclusivo do MQe.

As definições das conexões determinam os links e protocolos a ser utilizados para uma determinada conexão. Em cada nó intermediário, qualquer mensagem fluindo é transmitida ao gerenciador de filas naquele ponto. O gerenciador de filas manipulará as mensagens de acordo com os recursos que tiver. Portanto, uma mensagem pode ser colocada em uma fila que pode ser uma fila local, uma fila remota ou uma fila de armazenamento e encaminhamento. As mensagens colocadas em filas remotas continuarão sua jornada de acordo com o tipo de fila remota. Filas remotas síncronas moverão as mensagens adiante imediatamente. Filas remotas assíncronas armazenarão suas mensagens antes de movê-las.

As conexões não estão diretamente visíveis para aplicativos ou administradores e são estabelecidas pelo gerenciador de filas, conforme necessário. As conexões vinculam os gerenciadores de filas e suas características são alteradas pelo MQe, dependendo das informações a serem colocadas no fluxo. Os transportadores são os componentes do MQe que exploram conexões para fornecer comunicação no nível da fila. Novamente, eles não ficam visíveis para o programador ou administrador do aplicativo.

Quando o sistema de mensagens asseguradas for requerido, o MQe entrega mensagens ao aplicativo apenas uma vez. Ele consegue isso assegurando que uma mensagem tenha sido transmitida com êxito de um gerenciador de filas para outro e que seu recebimento tenha sido confirmado antes de excluir a cópia do ponto de transmissão. No caso de uma falha de comunicação, se o recebimento não tiver sido

<span id="page-21-0"></span>confirmado, uma mensagem poderá ser retransmitida, já que a *entrega* de uma única vez não implica em *transmissão* de uma única vez. No entanto, duplicatas não são entregues.

**Estilos de Conexão:** O MQe suporta a operação cliente/servidor. Um *cliente* pode iniciar comunicação com um servidor. Um *servidor* pode responder apenas aos pedidos iniciados por um cliente. Os componentes envolvidos são:

#### **Listener**

Monitora os pedidos de conexão recebidos.

#### **Gerenciador de Filas**

Suporta aplicativos através da provisão de recursos de sistema de mensagens e de filas.

*Tabela 3. Estilos de conexão*

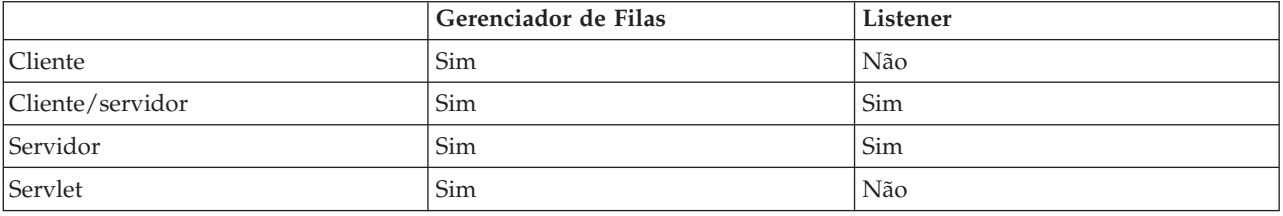

A Tabela 3 mostra a relação entre esses componentes e o estilo de conexão. O estilo de conexão cliente/servidor descreve a situação em que o MQe pode funcionar tanto no modo cliente como no modo servidor. A opção servlet descreve o caso em que o MQe é configurado como um servlet HTTP, ficando o próprio servidor HTTP responsável por monitorar os pedidos de conexão recebidos.

Os aplicativos do MQe não estão diretamente cientes do estilo de conexão utilizado pelos gerenciadores de filas. No entanto, o estilo é significativo, já que afeta quais recursos estão disponíveis para as partes, quais gerenciadores de filas podem conectar-se a outros gerenciadores de filas, quanta memória o MQe utiliza e quais conexões podem existir simultaneamente.

### **Adaptadores**

Os *Adaptadores* são utilizados para mapear o MQe para interfaces de dispositivos. Por exemplo:

- v Os canais exploram os adaptadores de protocolos para execução no HTTP, TCP/IP nativo, UDP e outros protocolos.
- v As filas exploram os adaptadores de armazenamento de campos para fazer interface com um subsistema de armazenamento como a memória ou o sistema de arquivos.

Os adaptadores fornecem um mecanismo para que o MQe estenda seu suporte a dispositivos e permita o controle de versão.

**Nota:** Diferentemente do código-base Java do MQe, o código-base C utiliza somente o adaptador HTTP.

#### **Gerenciamento de Conexão Dial-up**

O suporte à rede dial-up para dispositivos é manipulado pelo sistema operacional do dispositivo.

Quando o MQe em um dispositivo desconectado tenta utilizar a rede (por exemplo, porque uma mensagem deve ser enviada) e a pilha da rede não está ativa, o próprio sistema operacional inicia os RAS (Remote Access Services). Geralmente, isso é exibido para o usuário na forma de um painel, onde é oferecido um perfil de conexão dial-up.

Até que a conexão seja estabelecida, o sistema operacional fica no controle. Conseqüentemente, o usuário do dispositivo deve assegurar que os perfis de conexão dial-up apropriados estejam disponíveis para serem utilizados pelo sistema operacional. Não existe suporte explícito para a rede dial-up no MQe.

### <span id="page-22-0"></span>**Rastreio**

O rastreio é ativado através da execução de um programa independente que desempenha as ações de rastreio.

As chamadas de rastreio por informações, avisos e situações de erro estão incorporadas no MQe.

Os aplicativos também podem chamar o rastreio diretamente e, utilizando apenas o código-base Java do MQe, incluir novas mensagens.

Como a interface que uma rotina de tratamento de rastreio deve implementar é publicada, as soluções podem implementar essa interface para coletar rastreio do MQe e do aplicativo, intercalá-lo e direcionar a saída para onde possa ser coletada. Várias rotinas de tratamento de rastreio são fornecidas como parte do código do produto.

Além disso, como a maioria das exceções do MQe são transmitidas para o aplicativo para manipulação, a rotina de tratamento de exceções do aplicativo também pode roteá-las para rastreio.

### **Registro de Eventos**

Isso não se aplica ao código-base C.

O MQe fornece mecanismos de registro de eventos e interfaces que podem ser utilizados para registrar o status. Por exemplo, mensagens de aviso são registradas se as mensagens de uma fila remota assíncrona não puderem ser entregues.

Por padrão, o registro é gravado em um system.out, mas você pode interceptá-lo e direcioná-lo para outro lugar.

O registro de eventos do MQe não registra dados de mensagens e não pode ser utilizado para recuperar mensagens ou filas.

### **Segurança**

O MQe fornece um conjunto integrado de recursos de segurança que permite a proteção dos dados de mensagens quando retidos localmente e quando estão sendo transferidos.

O MQe fornece segurança sob três categorias diferentes:

#### **Segurança Local**

Protege dados relacionados à mensagem em um nível local

#### **Segurança em Nível de Mensagem**

Protege mensagens entre o aplicativo de inicialização e de recebimento do MQe.

#### **Segurança Baseada em Fila**

Protege mensagens entre o gerenciador de filas de inicialização e a fila de destino

A segurança local e a segurança em nível de mensagem são utilizadas internamente pelo MQe e também são disponibilizadas para os aplicativos do MQe. A segurança do MQe baseada em fila é um serviço interno.

Os recursos de segurança do MQe de todas as três categorias protegem os dados da mensagem através da utilização de um atributo, por exemplo, o MQeAttribute. Dependendo da categoria, o atributo é aplicado externa ou internamente.

Cada atributo pode conter o seguinte:

#### **Autenticador**

Fornece controles adicionais para impedir acesso aos dados locais por usuários não autorizados

#### <span id="page-23-0"></span>**Criptografador**

Controla a força da proteção requerida

#### **Compactador**

Otimiza o tamanho dos dados protegidos

**Chave** Controla acesso solicitando uma senha

# **Nome da Entidade de Destino**

Solicita o nome da fila de destino

Esses elementos são utilizados de forma diferente, dependendo da categoria de segurança do MQe, mas em todos os casos a proteção do recurso de segurança do MQe é aplicada quando o atributo anexado a uma mensagem é chamado.

**Registro:** O registro é o armazenamento principal para as informações relacionadas ao gerenciador de filas. Cada gerenciador de filas tem pelo menos um registro. Todo gerenciador de filas utiliza o registro para manter:

- v Seus dados de configuração do gerenciador de filas
- v Suas definições de filas
- v Suas definições de filas remotas
- v Suas definições de conexões
- v Seus dados de usuário (incluindo as informações de segurança dependentes de configuração)

As informações do registro são armazenadas com o uso de um adaptador, geralmente o adaptador MQeDiskFields.

**Registro e Credenciais Privados:** Esta seção não se aplica ao código-base C.

Como cada entidade precisa ter suas próprias credenciais autenticadas, precisamos saber:

- 1. Como executar o registro para obter as credenciais
- 2. Onde gerenciar as credenciais de maneira segura

O registro privado ativa o gerenciamento seguro das credenciais privadas de uma entidade e o registro público gerencia o conjunto de credenciais públicas.

O registro privado fornece um registro básico com tokens seguros ou criptográficos. Por exemplo, pode ser um repositório seguro para elementos públicos como minicertificados e elementos privados como chaves privadas.

O registro privado permite que apenas usuários autorizados acessem os elementos privados. Normalmente, apenas o usuário legítimo do gerenciador de filas pode acessar o registro utilizando um PIN. No entanto, as opções de configuração permitem que você contorne isso se não estiver demasiadamente preocupado com questões de segurança.

O registro privado fornece suporte para serviços, por exemplo, assinatura digital e decriptografia RSA, de uma forma tal que os objetos privados nunca deixam o registro privado. Ao fornecer uma interface comum, ele oculta o suporte subjacente a dispositivos, que atualmente está restrito ao sistema de arquivos local.

**Registro Automático:** O MQe fornece serviços padrão que suportam o registro automático. Esses serviços são ativados automaticamente quando uma entidade autenticável é configurada, por exemplo, quando um gerenciador de filas é iniciado ou quando uma nova fila é definida. Em ambos os casos, o registro é acionado e novas credenciais são criadas e armazenadas no registro privado da entidade. Assim, o registro automático fornece um mecanismo simples para estabelecer credenciais para proteção no nível da mensagem.

<span id="page-24-0"></span>As etapas do registro automático incluem:

- 1. Gerar um novo par de chaves RSA
- 2. Proteger e salvar a chave privada no registro privado
- 3. Empacotar a chave pública em um pedido de *novo certificado* para o servidor de minicertificados padrão

Supondo-se que o servidor de minicertificado esteja configurado e disponível, ele retorna o novo minicertificado da entidade juntamente com o seu próprio. Esses servidores e a chave privada protegida são armazenados no registro privado da entidade como suas novas credenciais.

**Registro Público e Replicação do Certificado:** O MQe fornece serviços padrão que permitem que seus componentes compartilhem minicertificados. O registro público do MQe fornece um repositório publicamente acessível para os minicertificados. Isso é análogo ao serviço de diretório telefônico pessoal em um telefone celular, sendo a diferença que, em vez de números de telefone, é um conjunto de minicertificados das entidades autenticáveis que é mais freqüentemente contatado.

O registro público não é totalmente passivo em seus serviços. Se acessado para fornecer um minicertificado que não possui e se configurado com um componente do servidor home válido, o registro público tenta automaticamente buscar o minicertificado solicitado no registro público do servidor home. Esses serviços podem ser utilizados para fornecer um serviço inteligente e automático de replicação de minicertificados que disponibiliza o minicertificado correto no tempo certo.

**Utilização dos Serviços de Registro pelo Aplicativo:** O gerenciador de filas do MQe explora as vantagens de utilizar serviços de registro privados e públicos, mas o acesso a estes serviços não é restrito. As soluções do MQe podem definir e gerenciar suas próprias entidades, como os usuários. Você poderá, então, utilizar serviços do registro privado para registrar automaticamente e gerenciar as credenciais das novas entidades, e os serviços do registro público para disponibilizar as credenciais públicas quando necessário.

**Serviço de Emissão de Minicertificado Padrão:** O [SupportPac](#page-27-0) *MQe Server Support* contém um Servidor de Minicertificados WTLS e está disponível como um download gratuito separado.

Esse pacote de software fornece um serviço de emissão de certificados para certificados WTLS. Você pode configurar o gerenciador de filas e as entidades das filas nesse servidor de emissão de certificados a fim de fornecer um serviço de emissão de minicertificados padrão que satisfaça os pedidos de registro automático do registro privado com a emissão de certificados WTLS. Você pode utilizar o serviço de emissão de certificados do MQe a fim de configurar e gerenciar um serviço de emissão de minicertificados para emitir minicertificados para um conjunto de nomes de entidades cuidadosamente controlado. As características desse serviço de emissão são:

- v Gerenciamento do conjunto de entidades autenticáveis registradas
- v Emissão de minicertificados
- v Gerenciamento do repositório de minicertificados WAP WTLS

**Interface de Segurança:** É fornecida uma interface opcional que pode ser implementada por um gerenciador de segurança customizado. Os métodos permitem que o gerenciador de segurança autorize ou rejeite os pedidos associados à:

- v Inclusão e remoção de aliases de classes
- v Definição de adaptadores
- v Mapeamento de descritores de arquivos
- v Processamento de comandos de conexão

#### **Regras de Customização**

As regras permitem que os usuários customizem o comportamento de alguns dos principais componentes do MQe.

<span id="page-25-0"></span>O MQe fornece regras padrão quando necessário, mas você pode substitui-las por regras específicas de aplicativos ou da instalação para atender às necessidades do cliente.

Os tipos de regras suportados diferem na maneira como são acionados e no que eles podem fazer.

As regras contêm lógica e, portanto, podem executar uma ampla gama de funções.

**Regras de Atributos:** As regras de atributos aplicam-se apenas ao código-base Java.

Essa classe de regras recebe controle sempre que a alteração de estado é tentada, por exemplo, uma alteração de:

- Autenticador
- Compactador
- Criptografador

A regra, normalmente, permite ou não a alteração.

**Regras da Ponte do MQ:** As regras da ponte do MQ aplicam-se apenas ao código-base Java.

Essas classes de regras assumem o controle quando o código da ponte do MQe para o MQ tem uma alteração de estado. Há uma classe de regras de ponte separada para determinar cada um dos seguintes:

- v O que fazer com uma mensagem quando um listener não pode entregá-la para o MQe, quando está vindo do MQ, por exemplo, porque a mensagem é muito grande ou a fila não existe.
- v Em qual estado as filas administradas pela ponte devem iniciar depois do servidor ser instanciado.
- v O que fazer quando a ponte localiza algo errado com a fila de Sincronização do MQ, isto é, o armazenamento persistente utilizado para recuperação de travamento (a regra padrão exibe apenas o problema)
- v Como converter uma mensagem do MQe em uma mensagem do MQ, e vice-versa, utilizando transformadores

**Regras da Fila:** Essa classe de regras é chamada em pontos-chave do ciclo de vida de uma fila, por exemplo, quando:

- v Uma mensagem é incluída em uma fila para ver se um limite foi excedido (ou seja, se o número de mensagens ou o tamanho da mensagem foi excedido).
- v Uma fila é aberta ou fechada.
- v Uma fila é removida de um gerenciador de filas. Isso não se aplica ao código-base C Nativo.
- v Uma mensagem em uma fila excedeu o intervalo de expiração da fila ou seu próprio.

**Regras do Gerenciador de Filas:** Essa classe de regras é chamada em pontos-chave do ciclo de vida de um gerenciador de filas, por exemplo, quando:

- v Um gerenciador de filas é aberto, por exemplo, para iniciar um encadeamento de temporizador em segundo plano em execução para permitir que ações programadas ocorram.
- v Um gerenciador de filas é fechado, por exemplo, para concluir o encadeamento do cronômetro em segundo plano.
- v A transmissão das mensagens pendentes do gerenciador de filas é acionada.

#### **Classes**

Esta seção não se aplica ao código-base C Nativo do MQe.

O MQe fornece uma opção de classes para determinadas funções que permitem customizar o comportamento do MQe para atender requisitos específicos do aplicativo. Em alguns casos, as interfaces <span id="page-26-0"></span>com as classes são documentadas para que alternativas adicionais sejam desenvolvidas. A tabela abaixo resume as possibilidades. As classes podem ser identificadas explicitamente ou através do uso de nomes de alias.

**Nota:** Algumas das classes não são fornecidas na API de Ligações C. Consulte Referência de Programação Java e Referência de Programação em C para obter listas definitivas das classes suportadas.

Muitas dessas classes recebem automaticamente um alias do MQe. Elas estão documentadas na Referência de Programação Java em com.ibm.mqe.MQe.alias.

| Classe                        | Alternativas<br>Fornecidas      | <b>Interfaces</b><br>Documenta-<br>das | Pacote do MQe          | Como Implementar                                                              |
|-------------------------------|---------------------------------|----------------------------------------|------------------------|-------------------------------------------------------------------------------|
| Administração                 | Não                             | Sim                                    |                        |                                                                               |
| Autenticadores                | Sim                             | Não                                    | com.ibm.mqe.attributes | estender com.ibm.mqe.MQeAuthenticator                                         |
| Adaptador de<br>Comunicações  | Sim                             | Sim                                    | com.ibm.mqe.adapters   | estender com.ibm.mqe.adapters<br>.MQeCommunicationsAdapter                    |
| Estilo de<br>Comunicação      | Sim                             | Não                                    |                        |                                                                               |
| Compactadores                 | Sim                             | Não                                    | com.ibm.mqe.attributes | estender com.ibm.mqe.MQeCompressor                                            |
| Criptografadores              | Sim                             | Não                                    | com.ibm.mqe.attributes | estender com.ibm.mqe.MQeCryptor                                               |
| Registro de<br>Eventos        | Amostra<br>fornecida            | Sim                                    |                        | implementar<br>com.ibm.mqe.MQeEventLogInterface                               |
| Mensagens                     | Não                             | Sim                                    | com.ibm.mqe            | estender com.ibm.mqe.MQeMsgObject                                             |
| Armazenamento<br>de Filas     | Sim                             | Não                                    |                        | Em geral, deve ser utilizado o padrão<br>conforme definido pelo alias MsgLog: |
| Regras                        | Classes<br>padrão<br>fornecidas | Sim                                    |                        | estender com.ibm.mqe.MQeRule                                                  |
| Adaptador de<br>Armazenamento | Sim                             | Sim                                    | com.ibm.mqe.adapters   | estender<br>com.ibm.mqe.adapters.MQeAdapter                                   |
| Rastreio                      | Amostras<br>fornecidas          | Sim                                    | com.ibm.mqe.trace      |                                                                               |

*Tabela 4. Opções de Classes*

#### **Carregamento de Aplicativos:**

**Nota:** Esta seção não se aplica ao código-base C.

Quando um gerenciador de filas do MQe é carregado, o aplicativo de inicialização deve carregar quaisquer outros aplicativos na JVM.

Os recursos Java padrão podem ser utilizados para isso ou você pode utilizar o carregador de classes incluído como parte do MQe.

Portanto:

- v Vários aplicativos podem ser executados em um único gerenciador de filas na mesma JVM.
- v Alternativamente, várias JVMs podem ser utilizadas, mas cada uma requer seu próprio gerenciador de filas e cada um deles deverá ter um nome exclusivo.

# <span id="page-27-0"></span>**SupportPacs do MQe**

O MQe é uma família de produtos que fornece coletivamente as ferramentas necessárias para desenvolver, implementar e gerenciar as soluções de sistemas de mensagens e filas do MQe. A família compreende:

1. O **produto licenciado MQe**, disponível em mídia física da IBM ou como download da Web em:

<http://www.ibm.com/software/integration/wmqe/>

O produto licenciado inclui:

- v Classes Java do MQe
- v Classes auxiliares
- v Arquivos de ligações C do MQe e código-base C Nativo
- v Exemplos de código fonte do aplicativo
- Utilitários
- Manuais de referência
- v Informações sobre Licença

O Produto de Programa físico também inclui a autorização para utilizar o produto para utilização de não-desenvolvimento em determinadas plataformas. É necessário adquirir unidades de maior capacidade para utilização em máquinas maiores ou com a ponte do MQ.

#### 2. Os **SupportPacs do MQe**, disponíveis como downloads da Web em:

<http://www.ibm.com/software/integration/support/supportpacs/>

ou

#### <http://www.ibm.com/software/integration/wmqe/>

As ferramentas de gerenciamento incluídas nos SupportPacs do MQe desempenham um papel importante em todas as fases do desenvolvimento e consolidação do aplicativo. São mais sofisticadas que os utilitários incluídos no produto licenciado e são uma grande ajuda para iniciar, configurar e examinar as redes piloto, além de gerenciar sistemas de produção.

#### **EA01: WebSphere MQ Everyplace - XML conversion utility**

Software que pode converter de um objeto MQeFields para uma representação XML e vice-versa.

#### **EP02: WebSphere MQ Everyplace - DB2 Adapter User Guide**

Estende o armazenamento persistente de mensagens para dentro dos bancos de dados do DB2.

#### **ES06: WebSphere MQ Everyplace Server Support**

Pacote formado por MQe\_Explorer, MQe\_Script, MQe\_MiniCertServer e MQe\_Service, que fornecem funções de administração e segurança para o MQe.

#### **MS0B: MQSeries Java classes for PCF**

Código Java que fornece suporte a mensagens para PCF. Consulte como utilizá-lo em "MS0B - MQSeries Java classes for PCF"

### **MS0B - MQSeries Java classes for PCF**

Mensagens PCF são mensagens de administração utilizadas pelos gerenciadores de filas do MQ. Este SupportPac contém código Java, que fornece suporte para mensagens PCF.

Se você fizer o download e instalá-lo, colocando o arquivo com.ibm.mq.pcf.jar em sua variável de ambiente de caminho de classe, terá acesso às classes Java, que podem manipular dinamicamente os recursos do MQ. Quando as mensagens PCF são combinadas com as mensagens de administração do MQe, a configuração programática completa dos recursos da ponte e os recursos correspondentes em um gerenciador de filas do MQe são possíveis. O código de exemplo contido na classe examples.mqbridge.administration.programming.AdminHelperMQ, utilizado em conjunto com examples.mqbridge.administration.programming.MQAgent, demonstra como fazer isso. Esse código de

<span id="page-28-0"></span>exemplo foi incluído no examples.awt.AwtMQeServer program, de modo que selecionar **Visualizar** → **Conectar Gerenciador de Filas Padrão do MQ Local** irá:

- v Assegurar que exista um objeto de ponte, criando um conforme necessário.
- v Consultar as propriedades do gerenciador de filas do MQ padrão.
- v Tentar conectar aquele gerenciador de filas ao gerenciador de filas do MQe atualmente em execução.
- v Assegurar que exista um objeto proxy representando o gerenciador de filas padrão do MQ, criando um se necessário.
- v Assegurar que exista uma conexão de cliente do MQe e também um canal de conexão do servidor do MQ correspondente, criando esses recursos se necessário.
- v Assegurar que exista uma *fila de sincronização* no gerenciador de filas do MQ.
- v Assegurar que exista uma fila de transmissão no MQ, criando-a se necessário.
- v Assegurar que exista um listener correspondente da fila de transmissão do MQ na configuração do gerenciador de filas atual do MQe, criando um se necessário.
- v Assegurar que todos os recursos da ponte sejam iniciados.
- v Assegurar que exista uma fila de teste no gerenciador de filas do MQ, criando uma se necessário.
- v Assegurar que exista uma fila de ponte correspondente do MQe, que se refira àquela fila de teste.
- v Enviar um MQeMQMsgObject de teste para a fila de teste para verificar se a configuração está funcionando.
- v Retirar o MQeMQMsgObject de teste da fila de teste para verificar se a configuração está funcionando.

# **Planejando Sua Implementação**

# **Licenças**

Licenças necessárias para a implementação dos aplicativos do seu MQe

O MQe é um toolkit que permite aos usuários gravar aplicativos MQe e criar um ambiente no qual executá-los. Antes de implementar este produto ou aplicativos utilizados por ele certifique-se de ter as licenças necessárias.

- 1. O preço das licenças para utilização do Programa em **servidores** está baseado em *Unidades de Licença de Processador*. O uso de cada cópia do Programa em um servidor exige que uma *Unidade de Licença de Processador* seja adquirida para cada processador ou multiprocessador simétrico contido no servidor no qual a cópia do Programa será executada. São necessários diferentes tipos de *Unidades de Licença de Processador* e *Autorizações para Utilização de Dispositivo*, dependendo de onde esteja sendo executado o Programa no ponto de venda, isto é, no varejo, equipamento ou em outro tipo de computador. A utilização do Programa em equipamento de varejo requer uma licença de servidor de *Varejo*, enquanto que em outro equipamento (não varejista) requer uma licença de servidor de *Rede*.
- 2. É exigida uma *Autorização para Utilização de Dispositivo* adicional para qualquer utilização do Programa em um **dispositivo cliente** separado, exceto aqueles inclusos na licença de servidor de *Rede* descrita no item 3, abaixo.
- 3. Cada licença de servidor de *Rede* inclui autorização para a utilização restrita do Programa em não mais que cem (100) dispositivos clientes, sob a condição de que todas essas cópias sejam utilizadas na mesma corporação ou organização econômica que a cópia do servidor.

Consulte a página <http://www.ibm.com/software/integration/wmqe/> para obter detalhes sobre essas restrições.

As *Autorizações para Utilização de Plataforma de Dispositivo*, registradas em documentos de Prova de Titularidade e válidas para suportar a utilização do MQe, são necessárias para a utilização do produto (com finalidades diferentes de desenvolvimento e teste do código) em plataformas de cliente especificadas. Essas licenças não autorizam o usuário a utilizar o MQe Bridge nem a execução em

<span id="page-29-0"></span>plataformas de servidor especificadas nas listas de grupos de preços do MQe publicadas pela IBM e também disponíveis na Web por meio da URL mencionada abaixo.

Consulte a página <http://www.ibm.com/software/integration/mqfamily/> para obter detalhes sobre essas restrições.

# **Quais Máquinas Utilizar**

Quais máquinas utilizar para desenvolver e implementar seus aplicativos

Você precisará do seguinte:

v Um PC para gravar e compilar seu aplicativo.

O sistema Windows é recomendado porque nele você pode executar qualquer um dos [SupportPacs](#page-27-0) do MQe, especialmente o MQe Explorer, que é muito útil durante o desenvolvimento.

Esse computador deve ter acesso à Internet para que você possa fazer o download do MQe, dos SupportPacs, da documentação e assim por diante.

- v Pelo menos um dos computadores ou dispositivos, no qual pretende implementar, para utilização para testes.
- v Quaisquer dispositivos de interface e cabos para conectar seu dispositivo ao PC de desenvolvimento.

# **Quais Códigos-Base Utilizar**

A API (Interface de Programação de Aplicativo) do MQe é a interface de programação do MQe. Duas linguagens são suportadas, Java e C.

**Versão em Java** fornece acesso a todas as funções do MQe. As classes, métodos e procedimentos detalhados estão descritos na publicação Referência de Programação Java. Exemplos da programação do MQe são fornecidos em todo o centro de informações.

Há três versões do suporte a C:

**Código-base C Nativo** fornece acesso a um importante subconjunto das funções do MQe. Como o código-base C é um gerenciador de filas de dispositivo somente, ele:

- v Não suporta filas de armazenamento e encaminhamento nem filas de pontes
- Suporta apenas o adaptador HTTP
- Suporta apenas o compactador RLE
- Suporta apenas o criptografador RC4
- v Suporta apenas o *MAttribute* e recursos de segurança locais

Os métodos e procedimentos detalhados estão descritos na publicação Referência de Programação em C. Exemplos da programação do MQe para as ligações C são fornecidos em todo o centro de informações.

**Ligações C** são fornecidas para utilização até que o código-base C Nativo proporcione a funcionalidade total. Elas provêm acesso a um importante subconjunto das funções do MQe. Os métodos e procedimentos detalhados estão descritos na publicação Referência de Programação em C. Exemplos da programação do MQe para as ligações C são fornecidos na publicação Referência de Programação das Ligações C.

# **Ciclo de Desenvolvimento do Seu MQe**

Devido à ampla gama de utilidades do MQe, o produto não é instalado, configurado e implementado da mesma forma que outros membros da família MQ. Existem três fases na adoção do MQe:

#### **1. Fase de Desenvolvimento e Prototipagem**

O MQe está disponível para instalação e utilização sem custo, sujeito às condições da licença de desenvolvimento do MQe. Os aplicativos do MQe são desenvolvidos com o uso das funções

fornecidas pela API JMS ou API Java e C do MQe. Observe os pontos a seguir com relação à criação e uso de um gerenciador de filas do MQe. Estas questões podem afetar o modo como você implementará seu aplicativo.

- v Apenas um gerenciador de filas do MQe pode ser utilizado a qualquer tempo em um processo de JVM ou de C. Uma verificação é feita dentro do MQe e um erro emitido caso um aplicativo tente iniciar mais do que um gerenciador de filas. Se mais de um aplicativo precisar utilizar um único gerenciador de filas, eles devem residir na mesma JVM. Ao executar múltiplos aplicativos em uma única JVM, os aplicativos podem utilizar o método MQeQueueManager.getDefaultQueueManager() a fim de verificar se um gerenciador de filas já está sendo executado. Qualquer número de aplicativos e gerenciadores de filas pode ser utilizado em uma única máquina, entretanto, é preciso tomar cuidado com o desempenho esperado e com os recursos do sistema.
- v Apenas um gerenciador de filas do MQe deve ser iniciado sobre um único armazenamento de mensagens. Quando se utiliza uma interface gráfica com o usuário, é relativamente fácil iniciar mais de uma instância de um aplicativo. É, portanto, possível que sejam iniciadas múltiplas instâncias do mesmo gerenciador de filas que está sendo executado sobre o mesmo armazenamento de mensagens. Isso pode provocar resultados indeterminados, especialmente se estiver sendo utilizado enfileiramento assíncrono.
	- **C** A API C fornece acesso à funcionalidade proporcional com a função de um gerenciador de filas de cliente. O ambiente .NET pode ser usado através dos Serviços de Chamada de Plataforma para chamar as DLLs C do MQe. As DLLs necessárias devem ser transferidas por download para o dispositivo.

Durante a fase de prototipagem, é fortemente recomendável que sejam realizados testes através da rede que se pretende utilizar durante a produção, com dados do nível da produção. Isso permitirá que você defina expectativas corretas sobre o desempenho e que avalie as configurações das comunicações padrão no MQe.

O suporte da IBM não está incluído na licença de desenvolvimento. No entanto, o suporte durante e depois do desenvolvimento do aplicativo é fornecido com a licença de implementação (consulte abaixo).

#### **2. Fase de Implementação**

A fase de implementação refere-se ao modo como você utiliza os aplicativos desenvolvidos e, portanto, de acordo com os termos da licença do MQe, são necessárias unidades de capacidade para utilizar o produto. As classes Java e a API C só podem ser distribuídas junto com o aplicativo com a concordância da IBM ou quando os usuários já tiverem autorização para utilização. De outro modo, em Java, os usuários devem customizar as classes necessárias por si mesmos e, em C, copiar o MQe para o dispositivo.

#### **3. Fase de Gerenciamento**

Subseqüentemente, quando os gerenciadores de filas do MQe estiverem ativos em uma rede, serão necessárias ferramentas para inspecioná-los e gerenciá-los. O suporte para o MQe é fornecido de acordo com os termos do Contrato de Licença do Programa Internacional.

#### **Níveis de Suporte**

Este ciclo de vida de adoção explica a variação no nível de suporte com plataformas. Para o MQe com unidades de capacidade e SupportPacs de categoria 3, a IBM distingue entre:

- v Plataformas em que a instalação e o desenvolvimento de aplicativos são suportados:
	- Relatórios de problemas na instalação, desenvolvimento de aplicativos e utilização são aceitos
- v Plataformas em que a implementação do aplicativo é permitida mas não diretamente suportada: – Pode ser necessário reproduzir relatórios de problemas em uma plataforma suportada
- v Plataformas em que a implementação do aplicativo é suportada:
	- Relatórios de problemas resultantes da implementação do aplicativo são aceitos

# <span id="page-31-0"></span>**Adquirindo Experiência no MQe**

Existem várias formas de introdução ao MQe.

- v A experiência sugere que instalar e executar um gerenciador de filas, seguido de uma rede simples do MQe, é uma maneira produtiva de se familiarizar com o produto e seus conceitos.
- v Escrever um aplicativo simples é uma boa preparação para um estudo aprofundado dos detalhes do produto.
- v No começo, em geral, não é útil examinar outros membros da família MQ. Posteriormente, quando a funcionalidade da ponte for de interesse, esse conhecimento se tornará essencial.

Com essa estratégia em mente, recomenda-se aos novos usuários que compreendam a essência dos conceitos apresentados nesta parte introdutória da documentação.

Se você tiver acesso a uma máquina que esteja executando um sistema operacional Windows, faça o download do [SupportPac](#page-27-0) ES06, MQe Server Support, que contém o MQe\_Explorer, e siga as instruções fornecidas para começar a utilizar o MQe. Não é necessário instalar o produto licenciado antes, mas, se não instalar, haverá restrição de acordo com os termos da licença.

# **Utilizando o MQe com o MQ**

### **Apresentação**

Embora uma rede do MQe possa existir independentemente, sem a necessidade de um servidor ou rede do MQ, na prática, o MQe é com freqüência utilizado para complementar uma instalação existente do MQ.

Isso estende o alcance do MQ a novas plataformas e dispositivos, fornecendo-lhe recursos avançados tais como segurança baseada em filas ou mensagens e sistema de mensagens síncrono.

Da perspectiva de um aplicativo do MQe, as filas e os gerenciadores de filas do MQ agem como filas remotas e gerenciadores de filas adicionais. Entretanto, existem várias restrições funcionais, porque essas filas não são acessadas diretamente por meio de conexões do MQe e de um gerenciador de filas do MQe, mas requerem o envolvimento de um gateway do MQe.

O gateway pode enviar mensagens para vários gerenciadores de filas do MQ, direta ou indiretamente, através de canais clientes do MQ. Se a conexão for indireta, as mensagens serão transmitidas através de canais clientes do MQ para o gerenciador de filas de um MQ intermediário e daí em diante através de canais de mensagens do MQ para o gerenciador de filas de destino.

### **Gateway (Ponte) para o MQ**

Esta seção não se aplica ao código-base C.

O MQe suporta a *ponte do MQ*, que age como uma interface entre as redes do MQe e do MQ.

Essa ponte utiliza o cliente Java do MQ para fazer interface com um ou mais gerenciadores de filas do MQ, permitindo, assim, o fluxo de mensagens do MQe para o MQ e vice-versa.

Na versão atual do MQe:

- v uma ponte dessas para cada servidor é recomendada
- v cada uma delas está associada a vários *proxies do gerenciador de filas do MQ* (definições dos gerenciadores de filas do MQ)
- v uma definição de *proxy do gerenciador de filas* é requerida para cada gerenciador de filas do MQ que se comunica com o MQe
- v cada uma dessas definições pode ter um ou mais *serviços de conexão de clientes* associados, em que cada um representa uma conexão com um único gerenciador de filas do MQ

<span id="page-32-0"></span>v cada um desses serviços pode utilizar uma conexão diferente do servidor do MQ com o gerenciador de filas e, opcionalmente, um conjunto diferente de propriedades, tais como saídas de usuário ou portas

### **Conversão de Mensagens**

As mensagens do MQe destinadas ao MQ atravessam a ponte e são convertidas em um formato do MQ, utilizando um transformador padrão ou um específico da fila de destino. Um transformador customizado oferece muita flexibilidade, por exemplo, utilizar uma subclasse da classe de mensagens do MQe para representar mensagens de um tipo específico na rede do MQe é uma boa prática. No gateway, um transformador pode converter a mensagem em um formato do MQ utilizando mapeamento apropriado entre campos e valores do MQ e incluindo dados específicos para representar o significado da subclasse.

O transformador padrão do MQe para o MQ não pode obter vantagem das informações da subclasse, mas foi projetado para ser útil em uma ampla variedade de situações. Ele possui as seguintes características:

#### v **Fluxo de Mensagens do MQe para o MQ:**

O transformador padrão do MQe para o MQ opera em conjunto com a classe *MQeMQMsgObject*. Essa classe é uma representação de todos os campos que podem ser encontrados em um cabeçalho de mensagem do MQ.

Utilizando MQeMQMsgObject, seu aplicativo pode definir valores com os métodos set(). Assim, quando uma MQeMQMsgObject ou um objeto dela derivado é transmitido pelo transformador padrão do MQe (isto é, o MQeBaseTransformer), o MQeBaseTransformer obtém os valores de dentro da MQeMQMsgObject e define os valores correspondentes na mensagem do MQ, por exemplo, o valor de prioridade é copiado para a mensagem do MQ.

Se a mensagem que está sendo transmitida não for uma MQeMQMsgObject e não derivar da classe MQeMQMsgObject, toda a mensagem do MQe será copiada para o corpo da mensagem do MQ. Chama-se isso de *afunilamento*. O campo de formato da mensagem no cabeçalho da mensagem do MQ é configurado para indicar que a mensagem do MQ mantém uma mensagem no formato *afunilado* do MQe.

#### v **Fluxo de Mensagens do MQ para o MQe:**

As mensagens do MQ para o MQe são manipuladas da mesma forma que aquelas transmitidas na direção oposta. O transformador padrão inspeciona o campo de tipo de mensagem do cabeçalho do MQ e age em conformidade.

Se o cabeçalho do MQ indicar uma mensagem *afunilada* do MQe, o corpo da mensagem do MQ será reconstituído como a mensagem original do MQe que é, então, enviada para a rede do MQe.

Se não for uma mensagem *afunilada* do MQe, o conteúdo do cabeçalho da mensagem do MQ será extraído e colocado em uma MQeMQMsgObject. O corpo da mensagem do MQ é tratado como um campo de byte simples e também é colocado na MQeMQMsgObject. A MQeMQMsgObject é, em seguida, enviada para a rede do MQe.

A classe MQeMQMsgObject e o comportamento padrão do transformador significam que:

- v Uma mensagem do MQe pode ser transmitida de uma rede do MQ para uma rede do MQe sem sofrer alteração.
- v Uma mensagem do MQ pode ser transmitida de uma rede do MQe para uma rede do MQ sem sofrer alteração.
- v Um aplicativo do MQe pode acionar qualquer aplicativo existente do MQ sem que o aplicativo do MQ seja alterado.

#### **Função**

As filas remotas do MQ são ativadas para operações síncronas de envio do sistema de mensagens do MQe, a partir de um gerenciador de filas do MQe.

Todas as outras operações do sistema de mensagens devem ser assíncronas.

<span id="page-33-0"></span>As mensagens de administração do MQe não podem ser enviadas para um gerenciador de filas do MQ. A fila de administração não existe lá e o formato da mensagem de administração é diferente do utilizado pelo MQ.

### **Compatibilidade**

Uma rede do MQe pode existir independentemente do MQ mas, em várias situações, são necessários os dois produtos juntos para atender os requisitos do aplicativo. O MQe pode integrar-se a uma rede existente do MQ com compatibilidade, incluindo os aspectos resumidos abaixo:

#### **Endereçamento e Nomenclatura:**

- v Semântica idêntica de endereçamento utilizando um endereço de gerenciador de filas ou de fila
- v Utilização comum de um espaço de nome ASCII

#### **Aplicativos:**

v O MQe pode suportar aplicativos existentes do MQ sem alterar o aplicativo.

#### **Conexões:**

v O gateway do MQe utiliza os canais clientes do MQ.

#### **Intercâmbio e Conteúdo de Mensagens:**

- v Intercâmbio de mensagens entre o MQe e o MQ
- v Invisibilidade da rede de mensagens (mensagens do MQe ou do MQ podem cruzar a outra rede sem alterações)
- Suporte mútuo para campos identificados no cabeçalho de mensagem do MQ
- v Entrega garantida de mensagens uma única vez

O MQe não suporta todas as funções do MQ. Fora as considerações de ambiente, de sistema operacional e comunicação, estas são algumas das diferenças mais significativas:

- Não há suporte para cluster
- v Não há suporte para lista de distribuição
- v Não há qualquer mensagem agrupada ou segmentada
- v Não há recursos para o equilíbrio de carga ou espera a quente
- Não há mensagem de referência
- v Não há opções de relatórios
- v Não há suporte para filas compartilhadas
- Não há acionamento
- v Não há suporte para unidade de trabalho, não há coordenação para XA
- v Características diferentes de escalabilidade e desempenho

No entanto, dentro do MQe, várias tarefas de aplicativos podem ser conseguidas através de meios alternativos com os recursos do MQe, ou por meio da exploração de subclasses, da substituição das classes fornecidas ou da exploração das regras, interfaces e outros recursos de customização integrados ao produto.

### **Entrega Garantida**

Embora o MQe e o MQ ofereçam entrega garantida, cada um deles proporciona níveis diferentes de garantia.

- Quando uma mensagem está sendo transmitida do MQe para o MQ, a transferência da mensagem somente será garantida se a combinação de *putMessage* e *confirmPutMessage* for utilizada.
- v Quando uma mensagem está sendo transmitida do MQ para o MQe, a transferência somente será garantida se a mensagem do MQ for definida como persistente.

# <span id="page-34-0"></span>**Informações Adicionais**

### **Informações Relacionadas sobre o MQ**

A seguir estão publicações relacionadas do MQ, que podem ser úteis:

#### **WebSphere MQ: An Introduction to Messaging and Queuing (GC33–0805)**

Este manual descreve resumidamente o que é o MQ, como funciona e como ele pode solucionar alguns problemas clássicos de interoperabilidade.

#### **WebSphere MQ: série Iniciação Rápida**

Há manuais da série Iniciação Rápida do MQ para cada plataforma suportada pelo MQ. Esses manuais contêm informações sobre planejamento e instalação do MQ específicas para cada plataforma.

#### **Web Sites**

A home page do MQe está localizada no endereço: <http://www.ibm.com/software/integration/wmqe/>

Seguindo os links dessa home page, você pode:

- v Descobrir mais sobre os recursos e benefícios do MQe
- v Obter informações sobre treinamento e certificação
- v Acessar os manuais do MQe nos formatos PDF e HTML
- v Fazer download dos upgrades mais recentes e código de trial.

Você pode fazer o download dos SupportPacs do MQe escolhendo o produto *WebSphere MQ Everyplace* nesta página:

```
http://www.ibm.com/software/integration/support/supportpacs/
```
É possível, também, que você esteja interessado na home page do MQ, que pode ser localizada no endereço:

```
http://www.ibm.com/software/integration/wmq/
```
e na home page da família MQ: <http://www.ibm.com/software/integration/mqfamily/>

Você pode acessar a biblioteca de manuais para a família de produtos MQ no endereço: <http://www.ibm.com/software/integration/websphere/library/books/>

### **Documentação Traduzida**

O manual *Introdução ao MQe* foi traduzido para idiomas diferentes do inglês. Esses documentos traduzidos estão disponíveis para download no Web site da biblioteca do MQ no endereço <http://www.ibm.com/software/integration/websphere/library/.>

#### **Newsgroups**

Esses newsgroups estão todos no endereço news.software.ibm.com e também poderão ser acessados em muitos outros servidores públicos de notícias.

Para o MQe:

• ibm.software.websphere.mqeveryplace

Para o MQ:

• ibm.software.websphere.mq

- <span id="page-35-0"></span>v ibm.software.websphere.mq.administration
- ibm.software.websphere.mq.programming

Outros sites relacionados:

- ibm.software.websphere.mqintegrator
- ibm.software.websphere.studio
- v ibm.software.websphere.studio.*various*

### **Certificação em MQe**

O treinamento e a certificação em MQe estão disponíveis. Para obter mais detalhes, comece aqui: <http://www.ibm.com/software/integration/websphere/education/>

# **Avisos e Marcas Registradas**

# **Avisos**

Estas informações foram desenvolvidas para produtos e serviços oferecidos nos Estados Unidos. É possível que a IBM não ofereça os produtos, serviços ou recursos discutidos nesta publicação em outros países. Consulte um representante IBM local para obter informações sobre produtos e serviços disponíveis atualmente em sua área. Qualquer referência a produtos, programas ou serviços IBM não significa que apenas produtos, programas ou serviços IBM possam ser utilizado. Qualquer produto, programa ou serviço funcionalmente equivalente, que não infrinja nenhum direito de propriedade intelectual da IBM ou outros direitos legalmente protegidos, poderá ser utilizado em substituição a este produto, programa ou serviço. Entretanto, a avaliação e verificação da operação de qualquer produto, programa ou serviço não-IBM são de responsabilidade do Cliente.

A IBM pode ter patentes ou solicitações de patentes pendentes relativas a assuntos tratados nesta publicação. O fornecimento desta publicação não garante ao Cliente nenhum direito sobre tais patentes. Pedidos de licença devem ser enviados, por escrito, para:

Gerência de Relações Comerciais e Industriais da IBM Brasil Av. Pasteur, 138-146 Botafogo Rio de Janeiro, RJ CEP 22290-240

O parágrafo a seguir não se aplica a nenhum país em que tais disposições não estejam de acordo com **a legislação local:** A INTERNATIONAL BUSINESS MACHINES CORPORATION FORNECE ESTA PUBLICAÇÃO "NO ESTADO EM QUE SE ENCONTRA", SEM GARANTIA DE NENHUM TIPO, SEJA EXPRESSA OU IMPLÍCITA, INCLUINDO, MAS NÃO SE LIMITANDO, ÀS GARANTIAS IMPLÍCITAS DE NÃO-INFRAÇÃO, COMERCIALIZAÇÃO OU ADEQUAÇÃO A UM DETERMINADO PROPÓSITO. Alguns países não permitem a exclusão de garantias expressas ou implícitas em certas transações; portanto, essa disposição pode não se aplicar ao Cliente.

Estas informações podem conter imprecisões técnicas ou erros tipográficos. Periodicamente são feitas alterações nas informações aqui contidas; tais alterações serão incorporadas em futuras edições desta publicação. A IBM pode, a qualquer momento, aperfeiçoar e/ou alterar os produtos e/ou programas descritos nesta publicação, sem aviso prévio.

Referências nesta publicação a Web sites não-IBM são fornecidas apenas por conveniência e não representam de modo algum um endosso a esses Web sites. Os materiais contidos nesses Web sites não fazem parte dosmateriais deste produto IBM e a utilização desses Web sites é de inteira responsabilidade do Cliente.

<span id="page-36-0"></span>A IBM pode utilizar ou distribuir as informações fornecidas da forma que julgar apropriada sem incorrer em qualquer obrigação para com o Cliente.

Licenciados deste programa que desejam obter informações sobre este assunto com objetivo de permitir: (i) a troca de informações entre programas criados independentemente e outros programas (incluindo este) e (ii) a utilização mútua das informações trocadas, devem entrar em contato com:

Gerência de Relações Comerciais e Industriais da IBM Brasil Av. Pasteur, 138-146 Botafogo Rio de Janeiro, RJ CEP 22290-240

Tais informações podem estar disponíveis, sujeitas a termos e condições apropriadas, incluindo em alguns casos o pagamento de uma taxa.

O programa licenciado descrito nestas informações e todo o material licenciado disponível são fornecidos pela IBM sob os termos do Acordo com o Cliente IBM, do Contrato de Licença de Programas Internacionais IBM ou qualquer contrato equivalente.

# **Marcas Registradas**

Os termos a seguir são marcas registradas da International Business Machines Corporation nos Estados Unidos e/ou em outros países.

AIX Everyplace IBM IBMLink iSeries MQSeries SupportPac WebSphere z/OS zSeries

Microsoft, Windows, Windows NT e o logotipo Windows são marcas registradas da Microsoft Corporation nos Estados Unidos e/ou em outros países.

Java e todas as marcas registradas e logotipos baseados em Java são marcas ou marcas registradas da Sun Microsystems, Inc. nos Estados Unidos e/ou em outros países.

Linux é uma marca registrada de Linus Torvalds nos Estados Unidos e/ou em outros países.

Outros nomes de empresas, produtos e serviços podem ser marcas registradas ou marcas de serviço de terceiros.

# **Glossário**

Este glossário descreve os termos utilizados neste manual e as palavras utilizadas com outro significado que não o habitual. Em alguns casos, uma definição poderá não ser a única aplicável a um termo, mas dará o sentido específico no qual ela foi utilizada neste manual.

Se não encontrar o termo que está procurando, tente uma procura em formato eletrônico, consulte o índice da cópia impressa ou consulte o *IBM Dictionary of Computing*, New York:. McGraw-Hill, 1994.

A B C D [E](#page-37-0) [F](#page-37-0) [G](#page-37-0) [H](#page-38-0) [I](#page-38-0) [J](#page-38-0) K [L](#page-38-0) [M](#page-38-0) [N](#page-39-0) [O](#page-39-0) [P](#page-39-0) Q [R](#page-39-0) [S](#page-40-0) [T](#page-40-0) U V [W](#page-40-0) X Y Z

### **A**

#### **autenticador**

Um programa que verifica os emissores e os receptores de mensagens.

# **C**

**canal** Consulte *canal dinâmico* e *canal MQI*.

#### <span id="page-37-0"></span>**canal MQI**

Conecta um cliente do MQ a um gerenciador de filas em um sistema servidor e transfere chamadas e respostas MQI de maneira bidirecional.

**classe** É uma coleção de dados e métodos encapsulados a operarem nos dados. Uma classe pode ser instanciada para produzir um objeto que é uma instância da classe.

#### **cliente**

No MQ, um cliente é um componente de tempo de execução que permite que aplicativos do usuário local enviem mensagens para um servidor.

#### **compactador**

Um programa que compacta uma mensagem para reduzir o volume de dados a ser transmitido.

#### **conexão**

Conecta dispositivos do MQe e transfere mensagens e respostas síncronas e assíncronas de maneira bidirecional.

#### **criptografador**

Um programa que criptografa uma mensagem para fornecer segurança durante a transmissão.

#### **E**

#### **encapsulamento**

Técnica de programação orientada a objeto que torna privativos ou protegidos os dados de um objeto e permite aos programadores acessar e manipular os dados somente por meio de chamadas de métodos.

#### **enfileiramento de mensagens**

Uma técnica de programação em que cada programa em um aplicativo comunica-se com outros programas enviando mensagens para filas.

#### **F**

**fila** Uma fila é um objeto do MQ. Os aplicativos de fila de mensagens podem enviar e receber mensagens de uma fila.

#### **fila de mensagens**

Consulte *fila*.

#### **G**

#### **gateway**

Computador de qualquer tamanho executando um gerenciador de filas de gateway do MQe, o que inclui a função de ponte do MQ. Consulte gerenciadores de filas do MQe.

#### **gerenciador de canais**

um objeto do MQe que suporta vários canais lógicos de comunicação simultâneos entre os nós de extremidade.

#### **gerenciador de filas**

Programa de sistema que fornece serviços de enfileiramento de mensagens para aplicativos.

#### **gerenciador de filas de dispositivo**

No **MQe**: Gerenciador de filas sem qualquer componente listener e de ponte. Portanto, pode somente enviar mensagens, não podendo recebê-las.

#### **gerenciador de filas de gateway**

No **MQe**: Gerenciador de filas que pode ter um listener e uma ponte incluídos. Com o listener, pode receber e enviar mensagens e com a ponte, pode comunicar-se com o MQ.

#### <span id="page-38-0"></span>**gerenciador de filas de servidor**

No **MQe**: Gerenciador de filas que pode ter um listener incluído. Com o listener, pode receber mensagens, bem como enviá-las.

#### **gerenciador de filas remoto**

Termo utilizado em relação a uma definição de fila remota. Descreve o gerenciador de filas remotas que possui a fila local que é o destino de uma definição de fila remota.

#### **H**

#### **Hypertext Markup Language (HTML)**

Uma linguagem utilizada para definir informações que serão exibidas na World Wide Web.

#### **I**

#### **instância**

Um objeto. Quando uma classe é instanciada para produzir um objeto, o objeto é uma instância da classe.

#### **interface**

Classe que contém apenas métodos abstratos e nenhuma variável de instância. Uma interface fornece um conjunto comum de métodos que podem ser implementados por subclasses de várias classes diferentes.

#### **Interface de Programação de Aplicativo (API)**

Uma API consiste nas funções e variáveis que os programadores têm permissão para utilizar em seus aplicativos.

#### **internet**

Uma rede pública cooperativa de informações compartilhadas. Fisicamente, a Internet utiliza um subconjunto dos recursos totais de todas as redes públicas de telecomunicação existentes. Tecnicamente, o que distingue a Internet como uma rede pública cooperativa é seu uso de um conjunto de protocolos chamado TCP/IP (Transport Control Protocol/Internet Protocol).

#### **J**

#### **Java Development Kit (JDK)**

Pacote de software distribuído pela Sun Microsystems para desenvolvedores Java. Inclui o interpretador Java, classes Java e ferramentas de desenvolvimento Java: compilador, depurador, desmontador, visualizador de applet, gerador de arquivo stub e gerador de documentação.

#### **Java Naming and Directory Service (JNDI)**

API especificada na linguagem de programação Java. Ela fornece funções de nomenclatura e de diretório a aplicativos gravados na linguagem de programação Java.

### **L**

#### **Lightweight Directory Access Protocol (LDAP)**

Um protocolo cliente/servidor para acessar um serviço de diretório.

#### **M**

#### **mensagem**

Comunicação enviada entre programas de aplicativos de enfileiramento de mensagens.

#### **método**

Termo da programação orientada a objeto para uma função ou procedimento.

**MQe** Refere-se ao **WebSphere MQ Everyplace**, o grupo de produtos de sistema de mensagens interativo do MQ.

#### <span id="page-39-0"></span>**MQ e família MQ**

Refere-se ao **WebSphere MQ**, que inclui os seguintes produtos:

- v O **WebSphere MQ Workflow** simplifica a integração em toda a corporação automatizando processos de negócios que envolvem pessoas e aplicativos.
- v O **WebSphere MQ Integrator** é um software de intermediação que fornece roteamento de mensagens baseado em regras, inteligente e em tempo real, e transformação e formatação de conteúdo.
- v O **WebSphere MQ Messaging** fornece conectividade completa do desktop ao mainframe, por meio de um sistema de mensagens de qualidade comercial, com mais de 35 plataformas suportadas.

#### **N**

#### **navegador da Web**

Programa que formata e exibe informações distribuídas na World Wide Web.

### **O**

**objeto** (1) Em Java, é a instância de uma classe. Uma classe modela um grupo de coisas; um objeto modela um determinado membro desse grupo. (2) No MQ, é um gerenciador de filas, uma fila ou um canal.

#### **P**

**pacote** Em Java, é uma maneira de fornecer a um pedaço de código Java acesso a um conjunto específico de classes. O código Java que faz parte de um determinado pacote tem acesso a todas as classes do pacote e a todos os métodos e campos não privados das classes.

#### **Personal Digital Assistant (PDA)**

Um computador pessoal de bolso.

#### **plataforma do dispositivo**

Um pequeno computador capaz de executar o MQe somente como cliente, isto é, apenas com um gerenciador de filas de dispositivo.

#### **plataforma do servidor**

Computador de qualquer tamanho capaz de executar o MQe como servidor ou cliente.

**ponte** Componente que pode ser incluído em um gerenciador de filas do MQe para permitir que se comunique com o MQ. Consulte [gerenciadores](#page-37-0) de filas do MQe.

#### **ponte do MQ**

Computador com um gerenciador de filas de gateway que pode comunicar-se com o MQ. Consulte [gerenciadores](#page-37-0) de filas do MQe.

#### **privado**

Um campo particular não fica visível fora de sua própria classe.

#### **protegido**

Um campo protegido fica visível apenas dentro de sua própria classe, dentro de uma classe filha ou dentro de pacotes dos quais a classe faça parte.

#### **público**

Uma classe ou interface públicas são visíveis em qualquer lugar. Um método ou variável públicos são visíveis em qualquer lugar onde sua classe seja visível.

#### **R**

#### **registro**

Armazena as informações de configuração do gerenciador de filas.

#### <span id="page-40-0"></span>**servidor**

- 1. Um servidor MQe é um dispositivo que possui um listener do MQe configurado e responde aos pedidos de informação em uma configuração cliente/servidor.
- 2. Um servidor MQ é um gerenciador de filas que fornece serviços de enfileiramento de mensagens para aplicativos clientes em execução em uma estação de trabalho remota.
- 3. Mais genericamente, um servidor é um programa que responde a pedidos de informações no modelo específico de fluxo de informações entre dois programas cliente-servidor.
- 4. O computador em que um programa do servidor é executado.

#### **servlet**

Programa Java projetado para ser executado apenas em um servidor da Web.

#### **sistema de mensagens assíncrono**

Método de comunicação entre programas no qual os programas colocam mensagens em filas de mensagens. Com o sistema de mensagens assíncrono, o programa de envio continua com seu próprio processamento sem esperar uma resposta à sua mensagem. Compare com sistema de mensagens síncrono.

#### **Sistema de Mensagens do MQ**

Refere-se aos seguintes grupos de produtos do sistema de mensagens do **WebSphere MQ**:

- v **Sistema de mensagens distribuídas:** MQ para Windows NT e Windows 2000, AIX, iSeries, HP-UX, Solaris e outras plataformas
- v **Sistema de mensagens do host:** MQ para z/OS
- v **Sistema de mensagens de difusão:** MQe

#### **sistema de mensagens síncrono**

Método de comunicação entre programas no qual os programas colocam mensagens em filas de mensagens. Com o sistema de mensagens síncrono, o programa de envio aguarda uma resposta à sua mensagem antes de continuar seu próprio processamento. Compare com *sistema de mensagens assíncrono*.

#### **subclasse**

É uma classe que estende outra. A subclasse herda os métodos e variáveis públicos e protegidos de sua superclasse.

#### **superclasse**

É uma classe que é estendida por algumas outras classes. Os métodos e variáveis públicos e protegidos da superclasse ficam disponíveis para a subclasse.

### **T**

#### **transformador**

Uma parte de código que executa reformatação de dados ou mensagens.

#### **Transmission Control Protocol/Internet Protocol (TCP/IP)**

Um conjunto de protocolos de comunicação que suporta funções de conectividade ponto a ponto para as redes local e ampla.

#### **W**

**Web** Consulte World Wide Web.

#### **World Wide Web (Web)**

A World Wide Web é um serviço Internet, baseada em um conjunto comum de protocolos, que permite que um computador servidor particularmente configurado distribua documentos através da Internet, em uma maneira padrão.

# <span id="page-42-0"></span>**Índice Remissivo**

# **A**

[adaptadores,](#page-21-0) MQe 18 [adaptadores](#page-21-0) do MQe 18 [administração](#page-17-0) com o MQe 14 [administração](#page-17-0) do MQe 14 [API](#page-4-0) 1, [3](#page-6-0) aplicativos, [carregamento](#page-26-0) 23 [aplicativos,](#page-11-0) MQe 8 [Aplicativos](#page-11-0) do MQe 8 [avisos,](#page-35-0) legais 32 [avisos](#page-35-0) legais 32

# **B**

[bem-vindo](#page-4-0) 1 breve [introdução](#page-10-0) ao MQe 7

# **C**

canais, [clientes](#page-12-0) 9 canais [clientes](#page-12-0) 9 [canal](#page-18-0) 15 [carregamento](#page-26-0) de aplicativos 23 [classes,](#page-25-0) MQe 22 [classes](#page-25-0) do MQe 22 [compactação](#page-22-0) 19 [compatibilidade](#page-33-0) com o MQ 30 [comunicações](#page-21-0) 18 [conexões](#page-12-0) 9, [15](#page-18-0) conexões, [dinâmicas](#page-12-0) 9 [configuração](#page-24-0) 21 [configurações](#page-18-0) de exemplo 15 conversão da [mensagem](#page-32-0) 29 [criptografia](#page-22-0) 19 [customização,](#page-24-0) regras de 21

# **D**

[dispositivos,](#page-12-0) MQe 9 [dispositivos](#page-12-0) do MQe 9

# **E**

entrega de [mensagens,](#page-33-0) garantida 30 entrega de [mensagens](#page-33-0) garantida 30 estilos de [conexão](#page-21-0) 18 exemplo, [configurações](#page-18-0) 15

# **F**

[família](#page-10-0) MQ 7 fila de [armazenamento](#page-14-0) e [encaminhamento](#page-14-0) 11 fila do [servidor](#page-15-0) home 12 fila [local](#page-14-0) 11 fila [remota](#page-14-0) 11 filas, de [armazenamento](#page-14-0) e [encaminhamento](#page-14-0) 11 [filas,](#page-14-0) local 11 filas, [MQe](#page-14-0) 11 filas, [ponte](#page-15-0) do MQ 12 filas, [remotas](#page-14-0) 11 Filas de [ponte](#page-15-0) do MQ 12 filas do [MQe](#page-14-0) 11

# **G**

[gerenciador](#page-21-0) de conexões 18 [gerenciador](#page-15-0) de fila 12 [gerenciador](#page-21-0) de filas 18 [gerenciadores](#page-15-0) de filas, MQe 12 [gerenciadores](#page-15-0) de filas do MQe 12 [gerenciamento](#page-21-0) de conexão dial-up 18 [glossário](#page-36-0) 33

### **I**

interface, [segurança](#page-24-0) 21 [interface](#page-31-0) com o MQ 28 interface de [segurança](#page-24-0) 21 interfaces, [programação](#page-4-0) 1, [3](#page-6-0) interfaces de [programação](#page-4-0) 1, [3](#page-6-0) [introdução](#page-9-0) ao MQe 6

# **L**

[listener](#page-21-0) 18

# **M**

marcas [registradas](#page-36-0) 33 [mensagens](#page-12-0) 9 mensagens, [administração](#page-17-0) 14 mensagens de [administração](#page-17-0) 14 [mensagens](#page-27-0) do MQ PCF 24 [monitoramento](#page-18-0) 15 MQ, [compatibilidade](#page-33-0) com 30 MQ, [interface](#page-31-0) com 28 [MQe](#page-12-0) 9

# **O**

operações, [gerenciador](#page-17-0) de filas 14 operações do [gerenciador](#page-17-0) de filas 14

# **P**

[ponte,](#page-31-0) MQ 28 [ponte](#page-31-0) do MQ 28

# **R**

[rastreio](#page-22-0) do MQe 19 [registro](#page-23-0) 20 [registro,](#page-12-0) MQe 9 [registro,](#page-23-0) privado 20 [registro,](#page-24-0) público 21 registro [automático](#page-23-0) 20 [registro](#page-12-0) do MQe 9, [20](#page-23-0) registro [particular](#page-23-0) 20 [registro](#page-24-0) público 21 [registros](#page-22-0) de eventos 19 [regras,](#page-24-0) MQe 21 [regras](#page-25-0) da fila 22 [Regras](#page-25-0) da Ponte do MQ 22 regras de [atributos](#page-25-0) 22 regras do [gerenciador](#page-25-0) de filas 22 [Regras](#page-24-0) do MQe 21 replicação de [certificados](#page-24-0) 21 replicação do [certificado](#page-24-0) 21

# **S**

[segurança,](#page-22-0) MQe 19 [segurança](#page-22-0) do MQe 19 serviço de [emissão](#page-24-0) de [minicertificados](#page-24-0) 21 sistema de [mensagens](#page-10-0) do MQ 7

# **T**

[termos](#page-36-0) 33 [transformadores](#page-32-0) 29

# **V**

[visão](#page-9-0) geral 6